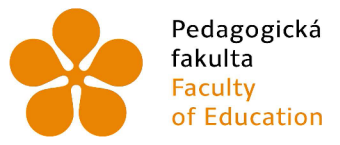

Pedagogická Jihočeská univerzita fakulta v Českých Budějovicích Faculty University of South Bohemia of Education in České Budějovice

Jihočeská univerzita v Českých Budějovicích Pedagogická fakulta Katedra aplikované fyziky a techniky

Diplomová práce

# Školní pomůcky pro výuku fyziky a chemie vytvořené FFF 3D tiskem

Vypracoval: Bc. Adam Píša Vedoucí práce: Mgr. Vladimír Vochozka, Ph. D

České Budějovice 2023

### **Prohlášení**

Prohlašuji, že jsem autorem této kvalifikační práce a že jsem ji vypracoval pouze s použitím pramenů a literatury uvedených v seznamu použitých zdrojů.

V Českých Budějovicích dne Podpis autora

#### **Anotace**

Diplomová práce se zaměřuje na vytvoření sady pokusů do výuky fyziky a chemie s použitím pomůcek vytvořených pomocí 3D tisku. Každý pokus je navržen na základě rámcově vzdělávacího plánu pro základní nebo střední školu. Nejprve jsou vytvořeny pokusy používající již existující pomůcky, dále následuje pokus s modifikovanou pomůckou a největší část práce se zaměřuje na pokusy s nově vytvořenými pomůckami. Každý pokus je popsán a okomentován včetně obrazové dokumentace a současně je model sdílen přes online rozhraní Printables. Celkově jsou v této práci tři již existující, jedna zmodifikovaná a osm vlastních pomůcek. Všechny pomůcky byly autorem ověřeny ve vlastní výuce a představeny ostatním vyučujícím relevantních předmětů. Na základě ověření lze tvrdit, že největším přínosem je jednoduchá modifikovatelnost a nízká cena.

#### **Klíčová slova**

fyzika, chemie, 3D tisk, školní pomůcka, výukový model

#### **Annotation**

The thesis focuses on the creation of a set of experiments for teaching physics and chemistry using aids created by 3D printing. Each experiment is designed based on the framework curriculum for primary or secondary school. Firstly, experiments using existing aids are created, followed by an experiment with a modified aid, and the largest part of the thesis focuses on experiments with newly created aids. Each experiment is described and commented, including photo documentation, and at the same time the model is shared via the online interface Printables. In total, there are three existing, one modified and eight custom aids in this thesis. All aids have been verified by the author in his own lessons and presented to other teachers of relevant subjects. Based on the verification, it can be stated that the biggest benefit is easy modifiability and low cost.

#### verification, it can be stated that the biggest benefit is easy modifiability and low cost. **Keywords**

physics, chemistry, 3D printing, school aid, educational model

#### **Poděkování**

Touto formou bych rád poděkoval Mgr. Vladimíru Vochozkovi, Ph. D., zejména za jeho trpělivost a cenné připomínky a rady.

Velké díky patří mým kolegyním a kolegům (nejen) z programu Elixír do škol, kteří přispěli svými postřehy a radami při testování jednotlivých pomůcek.

Rád bych touto cestou poděkoval i své rodině, která mi byla velkou oporou při balancování studia a začátku v zaměstnání.

## Obsah

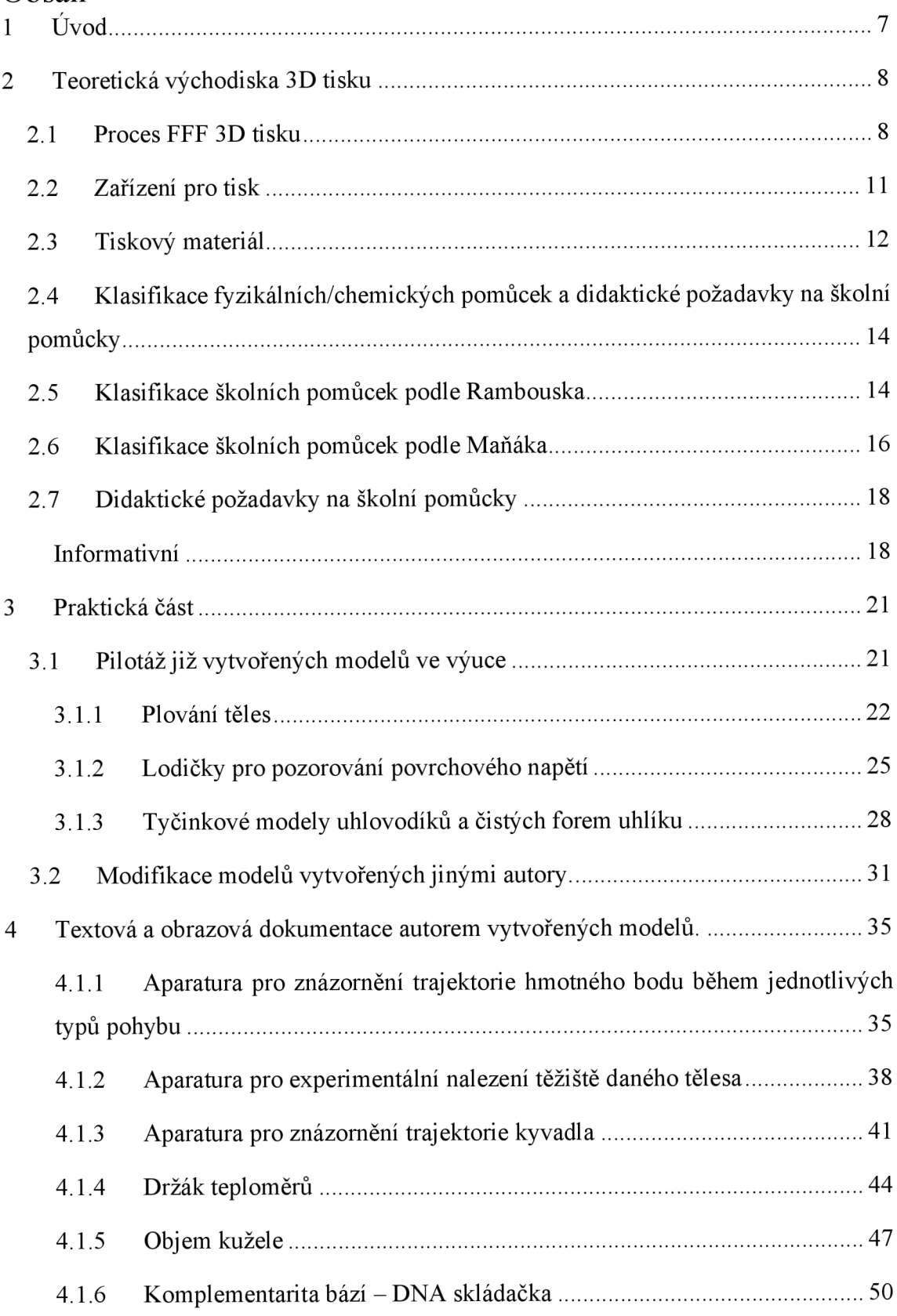

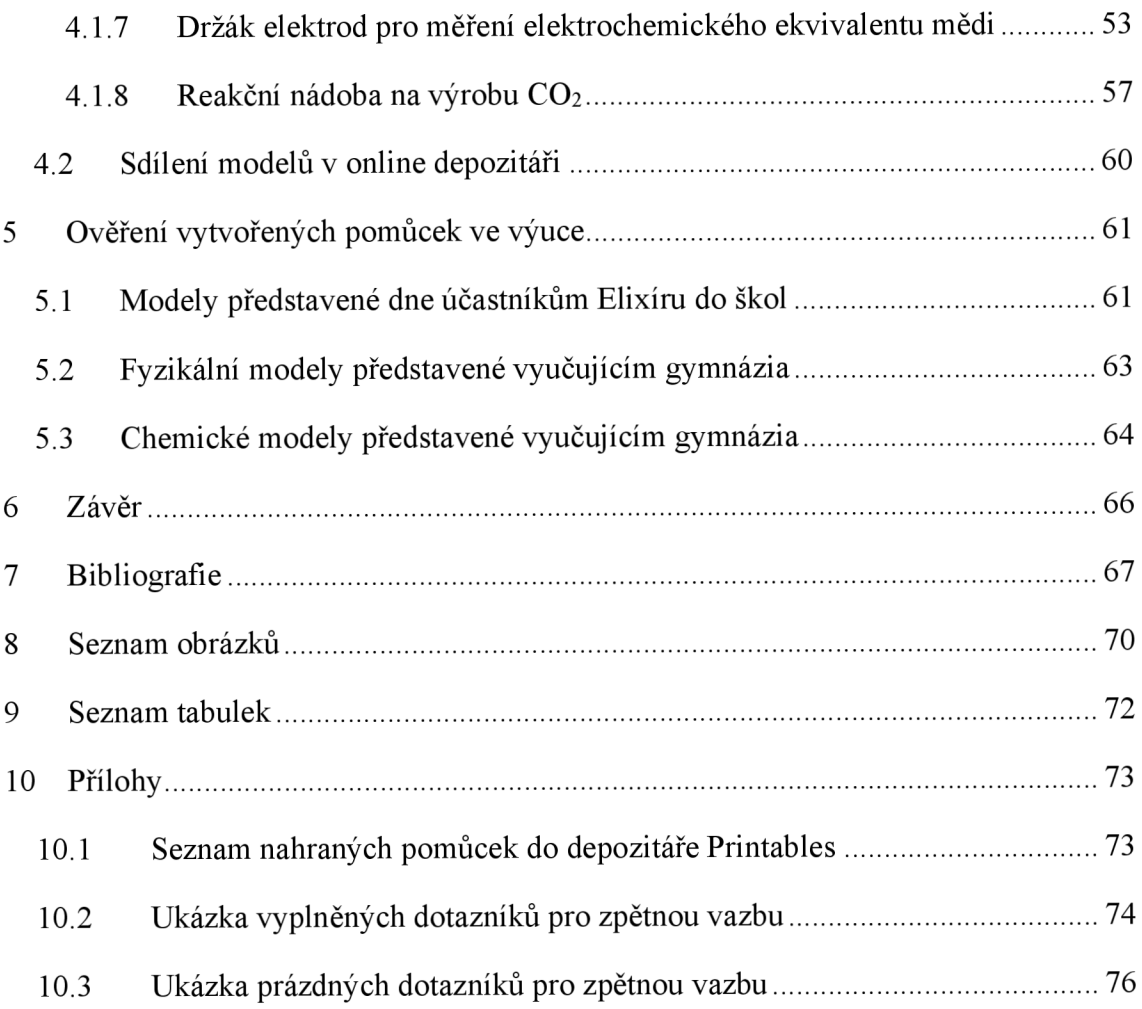

## 1 Úvod

V dnešní době se výuka fyziky a chemie stává stále více interaktivní a praktická [1], Vyučující hledají nové ainovativní způsoby, jak zprostředkovat studentům složité koncepty a principy. Jedním z možných řešení je využití moderní technologie, jako je 3D tisk, k vytvoření školních pomůcek pro výuku fyziky a chemie.

Cílem této diplomové práce je prozkoumat možnosti využití FFF 3D tisku k vytvoření školních pomůcek pro výuku fyziky a chemie. Práce bude zaměřena nejprve na teoretická východiska 3D tisku a klasifikaci fyzikálních/chemických pomůcek. Dojde ke zhodnocení požadavků a popsání aktuálních možností, které 3D tisk nabízí.

Praktická část práce bude obsahovat vytipování, vytištění a ověření funkčnosti již vytvořených modelů a pomůcek do výuky fyziky a chemie. Dojde k jejich otestování a zhodnocení. Jeden z těchto modelů bude upraven nebo doplněn o chybějící funkci.

V rámci experimentální části práce bude věnována pozornost návrhu, vytvoření a ověření vlastních výukových modelů a pomůcek do výuky fyziky/chemie. Tyto pomůcky budou následně ověřeny ve výuce, představeny ostatním vyučujícím chemie a fyziky, a posouzeny z hlediska efektivity výuky.

Cílem této práce je připravit sadu pokusů, ve které budou použity pomůcky vytvořené 3D tiskem a zpřístupnit je ostatním učitelům prostřednictvím online depozitáře.

## 2 Teoretická východiska 3D tisku

První koncept 3D tisku se objevil již v 80. letech 20. století v Japonsku. Myšlenkou byla jednoduchá a levná výroba prototypů pro snazší odhalení různých nedostatků či chyb. Postupem času se tato technologie rozvíjela a v posledních letech její popularita doslova vystřelila vzhůru. Velkou výhodou je všestrannost, použití této technologie se dá nalézt téměř ve všech oborech. V této práci bude shrnuto využití 3D tisku ve školním prostředí. [2]

Jedná se o aditivní formu výroby, což znamená, že materiál je postupně přidáván, dokud není dosaženo požadovaného výsledku. Opakem je subtraktivní forma výroby, která je známější a rozšířenější. Jedná se například o soustružení, pilování nebo jiné formy odebírání materiálu, dokud není dosažen požadovaný tvar. [3]

Proces 3D tisku se dělí na velké množství variant, které jsou relevantní zejména pro technické obory. Pro účely této práce bude brána v potaz pouze metoda FFF, respektive FDM. Metoda tisku má dvě různé zkratky, protože označení FDM (Fused Deposition Modelling) je registrovaná ochranná značka společnosti Stratasys, a tudíž ji ostatní výrobci 3D tiskáren nemohou používat. Z toho důvodu zavedli označení FFF (Fused Filament Fabrication), která označuje totožnou metodu výroby. Jedná se o spojování vrstviček roztaveného materiálu za použití dvou typů konstrukcí – modelovací a podpůrné. Výška jedné vrstvy se pohybuje od 0 ,05 mm do 0 ,40 mm (pokud je tisknut díl spíše estetického zaměření - postavičky, přívěsky na klíče - je vhodné zvolit menší výšku vrstvy pro kvalitnější vykreslení detailů a naopak) a vzniká minimální odpad, což přispívá k efektivitě a cenové úspornosti. [3]

### 2.1 Proces FFF 3D tisku

Ze všeho nejdříve je třeba získat digitální model budoucího výtisku. Toho je možné docílit dvěma hlavními způsoby. Prvním způsobem je využití depozitářů digitálních modelů, kde jednotliví "tiskaři" vkládají své modely, aby byly dostupné dalším uživatelům. Příkladem takové stránky je Thingiverse (Obrázek 1). [4]

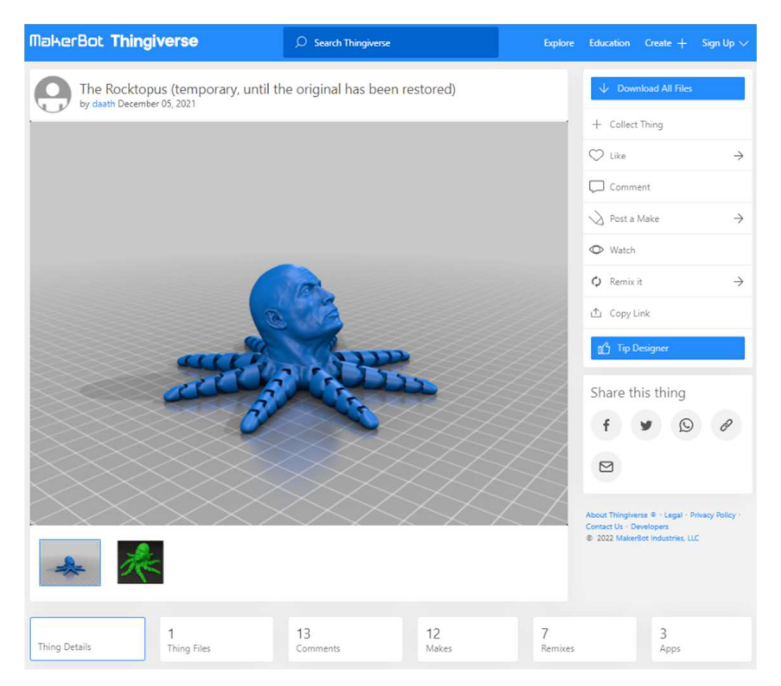

*Obrázek 1: Webová stránka Thingiverse.* 

Tato varianta ale nemusí fungovat vždy, koneckonců výčet modelů depozitáře je omezený. Řešením je použití různých programů pro počítačové modelování a vytvoření vlastního dílu, popřípadě úprava již hotového dílu ze stránek výše. Příkladem jsou programy SolidWorks (Obrázek 2) a Blender (Obrázek 3), nutno však podotknout, že existuje obrovské množství i jiných variant, přičemž každý program je zaměřený na určité odvětví. [5]

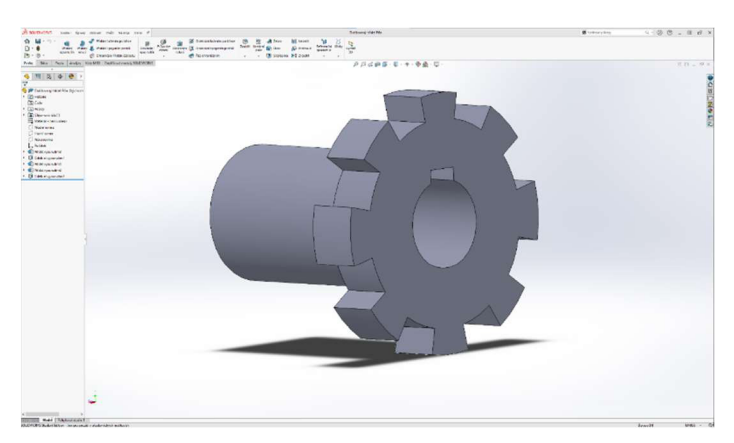

*Obrázek 2: Rozhraní SolidWorks.* 

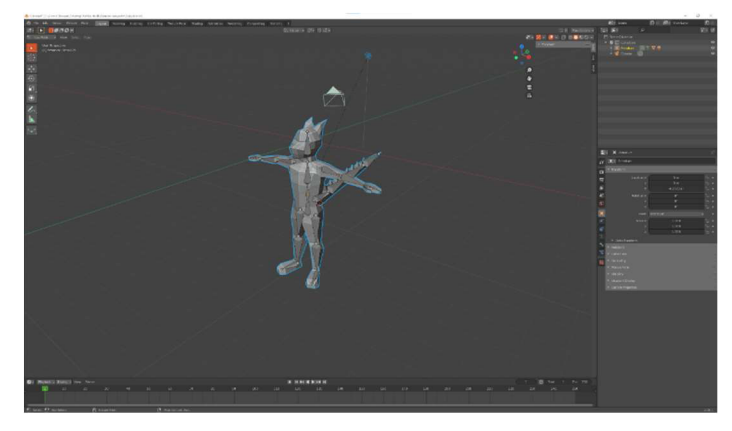

*Obrázek 3: Rozhraní Blender.* 

Například SolidWorks představuje zástupce programů zaměřených pro průmyslové modelování (různé díly, úpony, svorky atd...), zatímco Blender se specializuje na vytváření modelů do počítačových her (popřípadě jiných, umělecky založených oborů). [5]

Po získání modelu je dalším krokem tzv. slicování. Pomocí speciálního programu, jako příklad poslouží program PrusaSlicer (Obrázek 4), se model nařeže na jednotlivé vrstvy, které pak tiskárna postupně tiskne (proto aditivní forma výroby). [6]

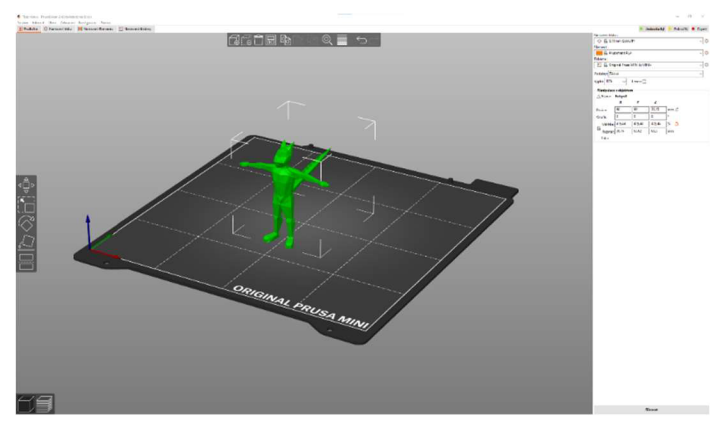

*Obrázek 4: Rozhraní Slicer (před slicováním).* 

V nastavení lze nastavit detaily ohledně tisku, jako například výšku vrstvy, velikost modelu, použitý filament atd. Pro kontrolu je k dispozici náhled tiskové plochy, kde se s každým zadaným nastavením aktualizuje vzhled výsledného produktu. Po zvolení všech nastavení program nařeže model na výše zmiňované vrstvy, po kterých bude tiskárna tisknout (Obrázek 5). [6]

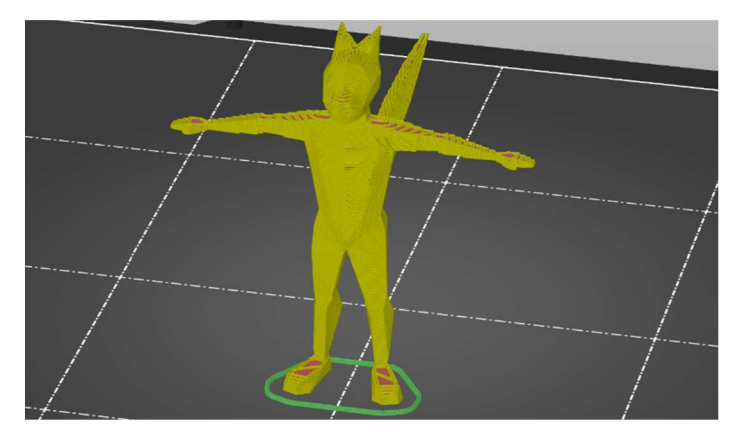

*Obrázek 5: Model budoucího výtisku (po slicování). Barevně jsou rozlišeny různé části výtisku (vnitřní výplň, vnější stěna apod.)* 

Slicer také vypočte odhadovaný čas tisku a spotřebu filamentu. Vygenerovaný G - kód je potom již finální informace pro tiskárnu, jak daný model vytvořit. Po nahrání na paměťovou kartu a vložení do tiskárny je možné začít tisknout. [6]

Použitá metoda FFF patří mezi nejpoužívanější technologie 3D tisku [7]. Materiál je pod tlakem tlačen do tiskové hlavy, která sestává z trysky, tavidla, čidla teploty a souboru zařízení pro zjištění polohy tiskové hlavy vzhledem k tiskové podložce. Teplota trysky se pohybuje podle typu materiálu v rozmezí 60-270 °C. Tisková hlava může obsahovat i několik extruderů, každý tiskne například jinou barvou, ale třeba i jiným materiálem. [8]

## 2.2 Zařízení pro tisk

Protože je tato práce zaměřena na použití 3D tisku ve školním prostředí, bude třeba adekvátně zvolit i typ tiskárny, na které se budou modely tisknout a zkoušet. Není možné předpokládat, že se běžný učitel fyziky dostane k nejmodernější technice, takže reálnější volbou bude nějaký model zaměřený spíše na uživatele, kteří mají 3D tisk jako koníček. [9]

Spolehlivou a cenově přijatelnou volbou bude model Original Průša i3 MK3S+ (Obrázek 6). Cena této tiskárny se pohybuje okolo dvaceti tisíc korun českých (12.3 .2022) a je chválena za svůj poměr cena/výkon. [10]

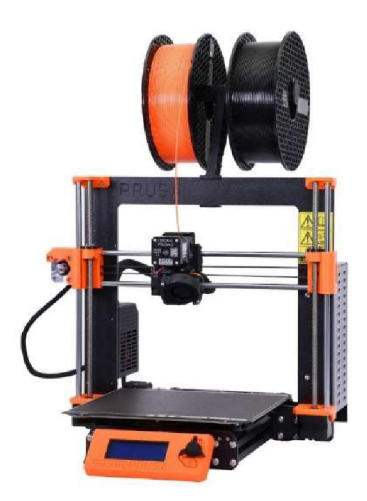

*Obrázek 6: Originál Průša i3 MK3S+.* 

## 2.3 Tiskový materiál

3D tisk využívá materiál, materiál, který je v závislosti na chemickém složením tvarován při různé teplotě tání. V podobě struny (filamentu) je zasouván do tiskové hlavy, kde je taven a dále vrstven na vznikající výtisk.

Jako tiskový materiál lze použít mnoho variant filamentu, které se liší svými fyzikálními a chemickými vlastnostmi, ne každá však je vhodná pro použití v konkrétním případě.

Výčet třech nejpoužívanějších materiálů je představen níže. [8]

*Tabulka 1: Přehled použitých materiálů a jejich tiskových teplot. [11]* 

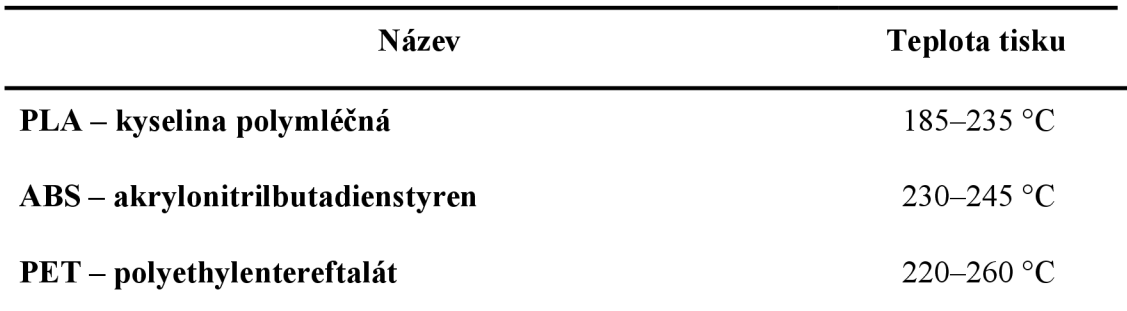

PLA neboli kyselina polymléčná (polylactic acid) je jedním z nejuniverzálnějších materiálů pro 3D tisk, je dobrým kandidátem i pro tisk velkých objektů. Stejně jako jiné plasty se vyznačuje silnou odolností, pevností a pružností. [11]

ABS neboli akrylonitrilbutadienstyren, je oproti PLA tepelně odolnější (PLA měkne při teplotě okolo 60 °C, zatímco ABS měkne při 100 °C). Na druhou stranu je ale mnohem náchylnější k deformacím z hlediska tepelné roztažnosti (velmi často se při chladnutí výtisk zkroutí a tím pádem znehodnotí) a je tedy nutné použít vyhřívanou podložku, která proces chladnutí zpomalí. Malým bonusem je příjemnější odstraňování podpůrných konstrukcí (ABS je tvrdší a tím se snadněji odlamuje na předdefinovaných místech). [11]

PET neboli polyethylentereftalát, je termoplastický polyester. Zkratku zná téměř každý díky jeho použití při výrobě PET lahví. V původním stavu je bezbarvý a průhledný, čehož se dá využít při tisku například modelu přesýpacích hodin, kde jde vidět přesýpaný písek skrz stěnu z PET filamentu. Při zahřívání však průhlednost klesá, takže není možné této vlastnosti využít například při výrobě pomůcek pro optiku. Je odolný proti otřesům a tvrdý, takže se hodí pro výrobu lehkých výtisků. [8]

## 2.4 Klasifikace fyzikálních/chemických pomůcek a didaktické požadavky na školní pomůcky

Učební pomůcky jsou předměty, které se používají přímo ve vyučovacím procesu. Vztahují se přímo k jevu nebo činnosti, která má být vyučována a zprostředkovávají tyto poznatky studentům. Úzce souvisí s obsahem výuky a zároveň mají těsnou vazbu s metodou a formou práce, lze je považovat za nejdůležitější typ vyučovacího nástroje. Ve vyučovacím procesu je nepřeberné množství učebních pomůcek všeho druhu, které jsou pro lepší přehled roztříděny. [12]

## 2.5 Klasifikace školních pomůcek podle Rambouska

Učební pomůcky jsou podle Vladimíra Rambouska rozděleny takto:

#### Originální předměty a reálné skutečnosti

Tento typ výukových pomůcek zahrnuje fyzické objekty, které jsou přítomny ve světě a umožňují studentům přímé pozorování a zkoumání. Může se jednat například o botanické či zoologické sbírky, historické artefakty, nástroje a přístroje nebo geologické vzorky. [12]

#### Přírodniny

Přírodniny jsou přírodní materiály, jako jsou rostliny nebo minerály. Tyto materiály mohou být použity jak v původním stavu, tak i upravené, například vycpaniny či výbrusy. Přírodniny jsou využívány zejména pro výuku biologie, geologie a chemie nebo fyziky. [12]

#### Výtvory a výrobky

Výtvory a výrobky jsou objekty vyráběné lidmi, jako jsou stroje, umělecká díla nebo vzorky výrobků. Tyto objekty mohou být využity jak v původním stavu, tak i upravené například pro rozebírání a detailní prozkoumání. Výtvory a výrobky jsou používány zejména pro výuku technické výchovy nebo fyziky. [12]

#### Děje a jevy

Tento typ výukových pomůcek zahrnuje různé fyzikální, biologické, chemické, sociální a jiné procesy a jevy, které jsou demonstrovány pro studenty. Tyto pomůcky mohou zahrnovat různé modely, simulace, experimenty nebo grafy. [12]

#### Zvuky

Zvukové pomůcky jsou zvuky, které jsou prezentovány v různých formách, jako jsou reálné zvuky, hudební a hlasové projevy. Tyto pomůcky jsou využívány zejména při výuce hudby a jazyků. [12]

#### Znázornění a zobrazení předmětů a skutečností

Mezi tyto výukové pomůcky patří různé formy vizuální prezentace, jako jsou funkční, statické, plošné a stavebnicové modely, fotografie, mapy, školní obrazy nebo diagramy. Tyto pomůcky jsou plošně využívány pro výuku naprosté většiny oborů a předmětů. [12]

#### Zvukové záznamy

Zvukové záznamy jsou zvuky, které jsou zaznamenány v různých formátech, jako jsou optické, mechanické nebo magnetické nahrávky. Tyto záznamy se používají zejména pro výuku hudby a jazyků, své uplatnění ale rozhodně naleznou i v jiných oborech. [12]

#### Textové pomůcky

Textové pomůcky jsou materiály, jako jsou klasické, programované a pracovní učebnice, pracovní sešily, atlasy a další materiály. Tyto pomůcky obsahují důležité informace pro výuku různých oborů a jsou využívány jako hlavní zdroj informací. [12]

#### Pořady a programy prezentované didaktickou technikou

Sem jsou řazeny televizní pořady, počítačové programy a další formy prezentace pomocí počítačových technologií. Tyto pomůcky jsou využívány pro výuku mnoha různých oborů a umožňují studentům lépe pochopit složité koncepty a principy. [12]

#### Pořady a programy školní televize

Školní televize je využívána pro výuku různých oborů a zahrnuje prostředky jako například dokumenty, rozhovory a reportáže. Sekundární funkcí těchto prostředků je nalezení volnočasové aktivity pro studenty, které zajímá žurnalistika nebo filmová produkce. [12]

#### Programy pro počítače

Tento typ výukových pomůcek zahrnuje počítačové programy s výukovým potenciálem, jako jsou výukové hry, simulace a další formy interaktivní výuky. Tyto pomůcky umožňují studentům lépe pochopit složité koncepty a principy hravou formou. [12]

#### Speciální pomůcky

Speciální pomůcky jsou pomůcky, které jsou vytvořeny speciálně pro určité výukové situace. Tyto pomůcky mohou zahrnovat různé experimentální soustavy, soubory vzorků a další speciální pomůcky, které umožňují studentům prakticky prozkoumat různé vědecké koncepty a principy. [12]

Pomůcky se dále liší mírou abstrakce obsahového vyjádření (věrný model a zobrazení, abstraktní vyjádření vztahu, grafika, schéma, symbol, slovní obraz). [12]

Zařízení se liší vtom, jak fungují. Pomůcky působí nejčastěji na receptory zraku (vizuálně) a sluchu (auditívne), příkladem takových pomůcek bude většina modelů v této práci. Jejich úlohou bude pomoci vizualizovat probíranou látku a dokázat teoretické poznatky praktickou ukázkou. [12]

Pomůcky mohou ale ovlivňovat i jiné receptory, jmenovitě hmatové (taktilně) – například pomůcky pro ověření tření (hrubší povrch zpravidla znamená větší tření), čichové (olfaktoricky) - zde se jako příklad nabízí pomůcka do výuky chemie, např. ukázka aromatických vlastností různých silic, a chuťové (gustativně) receptory - velmi vítaným zpestřením hodiny chemie by mohla být "ochutnávka" různých **bezpečných** sloučenin. Žáci kupříkladu dostanou pět bílých prášků a mají sérií testů sloučeniny identifikovat. Zde je na místě ještě jednou zdůraznit bezpečnostní rizika této praktiky. Je vhodné vyvarovat se populárním alergenům, které by mohly spustit alergické reakce. Dále je na místě brát v potaz nedávnou pandemii koronaviru a klást důraz na hygienu (nenechat dva žáky používat stejnou lžičku, dohlédnout na řádné umytí rukou...). [12]

Alternativně lze připravit i pomůcky, které ovlivňují hned několik receptorů (multismy slové působení). [12]

#### 2.6 Klasifikace školních pomůcek podle Maňáka

Josef Maňák ve své knize [13] používá lehce odlišného třídění.

#### Skutečné předměty (přírodniny, výrobky, preparáty)

Tento typ pomůcky lze využít například při výuce magnetismu představením magnetitu díky jeho přirozeně magnetických vlastnostem. Jako představitel výrobku, použitelný v tomtéž tématu, by mohl sloužit kancelářský feritový magnet. [13]

#### Modely (dynamické, statické)

Statický model je model, který popisuje situaci nebo systém v určitém okamžiku, bez ohledu na časový průběh. Statické modely jsou obvykle založeny na určitých předpokladech a jsou vytvořeny na základě určitých vstupních dat. Dynamický model, na druhé straně, popisuje situaci nebo systém v čase a zahrnuje změny a vývoj v čase. [13]

#### Přístroje, technická zařízení, stroje

Přístroje jsou určeny k experimentům a pozorování výsledků. Příklady zahrnují mikroskop, termometr, váhu nebo pH metr. Tyto pomůcky jsou důležité pro výuku přírodních věd. Technická zařízení jsou určena k vytváření, úpravě nebo testování materiálů. Jedná se například o soustruhy, vrtačky nebo laserové řezačky. Tyto pomůcky jsou důležité pro výuku technických oborů. Stroje jsou určeny k práci s energií a materiálem, jako jsou například motory, pumpy, nebo kompresory. Tyto pomůcky naleznou své uplatnění ve výuce strojírenských oborů. [13]

#### Obrazy, kresby a fotografie

Tyto pomůcky jsou určeny k vizuální prezentaci informací. Pomáhají žákům s asociací informací a j sou téměř nepostradatelné ve všech oborech a formách výuky. Ve výuce fyziky a chemie je využíváno například nákresu atomu pro popis jednotlivých částí a jejich vlastností. [13]

### Dynamická projekce (video, film)

Dynamická projekce slouží pro prezentaci mediálních a vizuálních umění nebo třeba vědeckých experimentů. Je vhodné volit dynamickou projekci před statickou v případě složitějších jevů, které jdou obtížně popsat pouhým obrázkem. [13]

#### Statická projekce (diaprojekce, zpětná projekce)

Statická projekce je užitečná pro prezentaci statických obrazů, jako jsou fotografie, ilustrace a diagramy, a své využití najde téměř všude. [13]

#### Zvukové pomůcky (hudební nástroje)

Zvukové pomůcky jsou užitečné pro výuku hudby, akustiky a zvukové techniky. Příkladem jsou klavír, kytara, nebo flétna. [13]

#### Dotykové pomůcky (reliéfové obrazy)

Dotykové pomůcky míří na hmat a naleznou své uplatnění při výuce žáků se specifickými potřebami, například nevidomých. [13]

#### Literární pomůcky (učebnice, příručky)

Literární pomůcky jsou určeny k poskytnutí informací a umožňují přístup k informacím i mimo přítomnost vyučujícího. [13]

#### Nosiče informací pro PC

Nosiče informací jsou určeny pro ukládání a sdílení digitálních informací a jsou novějším představitelem klasické literární pomůcky. [13]

Přehledy jsou pouze ilustrativní a nepokrývají všechny typy pomůcek. Záleží na učiteli, jaké učební pomůcky vybere a samozřejmě nemusí používat všechny. Při výběru je třeba zvážit několik kritérií. Jedním z nich je snadnost manipulace s nástrojem a rozsah, v jakém jej učitel ovládá. Dále je také nutné zvážit podmínky realizace, jako např. zatemnění učebny. Pomůcka by navíc měla směřovat ke stanovenému vzdělávacímu cíli a učitel by měl mít k dispozici dostatek připraveného materiálu. Učitel by měl při výběru pomůcky zohlednit i úroveň žáků, jejich intelektuální vyspělost či dosavadní znalosti. Může se také stát, že stávající výukové materiály učiteli nevyhovují, pak si je může vytvořit sám. Musí ale především zajistit, aby pomůcka směřovala žáky k zamýšlenému cíli. Dalším důležitým faktorem je interakce pomůcky s didaktickou technikou (např. dataprojektor). [14]

## 2.7 Didaktické požadavky na školní pomůcky

Funkci didaktických pomůcek lze vysvětlit na deseti základních předpokladech, které jsou od pomůcky očekávány [15].

#### Informativní

Výukové materiály a metody výuky mají pro studenty informativní význam. Informují ho o souvislostech, umožňují mu porozumět podstatnému v probírané látce atd. Informativní význam má ale i své druhé použití, a to, že plní roli zpětné vazby - "informuje" žáka, jestli rozumí učivu, vymezují žákův proces učení, podporují představy, vědomosti apod. [15]

#### Formativní

Práce s nástroji a technikami, experimentování, srovnávání atd. Přispívá k rozvoji tvůrčí činnosti žáků a tím k rozvoji mentálních operací, práce žáka s nástroji k tréninku procesů smyslového poznání. [15]

#### Instrumentální

Didaktická technika a učební pomůcky jsou jakýmsi "nástrojem", pomocí kterého žák získává nové vědomosti, dovednosti, schopnosti, návyky, přičemž zůstává v podmínkách pro další vzdělávání. [15]

#### Motivační

Vzbuzuje zájem o učivo, zpestřuje vyučovací proces, ale pouze pokud žák správně pracuje s těmito výukovými prostředky. Samozřejmě je také důležité vhodné zařazení do vyučovacího procesu. [15]

#### Systematizující

Výukové techniky a učební pomůcky přispívají k vytváření a vstřebávání znalostí do stejného systému. [15]

#### Názorný

Spočívá v použití nástrojů k ovlivňování smyslů, žáci získávají konkrétnější a ucelenější představy o tom, co se učí. [15]

#### Zdroj a nosič informací

Výklad učitele je doplněn pozorováním jevů, které hrají důležitou roli při získávání nových poznatků. [15]

#### Racionální a ekonomický

Používání výukových materiálů a výukových technik urychluje a usnadňuje proces učení. [15]

#### Usnadňuje přechod od teorie k praxi

Žáci neposlouchají pouze teorii z výkladu učitele, ale také vidí, manipulují a experimentují s věcmi či předměty. [15]

## Podpora samostudia

Žák často "experimentuje" na základě pozorování, práce s předměty a zařízeními i mimo učebnu, kupř. vyrábí vlastní modely, pořizuje fotografie daných jevů atd. [15]

## 3 Praktická část

Začátek praktické části byl zaměřen na ověření funkčnosti již existujících modelů. Vybrané pomůcky byly vytisknuty a následovalo ověření ve výuce. Důraz byl kladen na jejich stálost v čase, při opakovaném použití, přínos pro výuku a atraktivnost pro žáky.

Po zkoušce dostatečného množství modelů nastal čas přesunout se na úpravu těchto modelů a doladit chyby, které byly při testování odhaleny. Zároveň byly hledány pomůcky, které by se daly nahradit tištěnou variantou. Hlavním záměrem bylo zpřístupnění složitějších pomůcek širšímu "publiku", tedy například do škol, které nedostaly dostatek financí na nákup vybavení, ale mají přístup ke 3D tisku. Bylo nutné volit takové pomůcky, u kterých by změna materiálu nebránila v jejich použití.

Největší pozornost však byla věnována tvorbě vlastních pomůcek do školního prostředí. Každý model byl navrhnut, vytisknut a otestován, zda splňuje stejné požadavky jako modely jiných autorů, které byly hodnoceny v předchozích částech.

Vlastní výtvory pak byly nahrány do internetového depozitáře Printables, který spravuje společnost Prusa Research, kde je může stáhnout a použít jakýkoliv registrovaný uživatel. [16]

## 3.1 Pilotáž již vytvořených modelů ve výuce

Následující modely byly převzaty ze stejnojmenného depozitáře a proběhlo jejich ověření ve výuce a okomentování. [16]

Každá pomůcka zahrnuje totožnou osnovu. Ta je míněna jako pomoc vyučujícím, aby asistovala při práci s pomůckou, rozvržením hodiny nebo jako varování před možnými problémy. Popis každé pomůcky zahrnuje úvodní shrnutí, zasazení do výuky daného předmětu a předpoklady pro pochopení práce s modelem. Dále jsou uvedeny jakékoliv další potřebné pomůcky a postup práce. V závěru osnovy je pak diskuze a závěr, ve kterém dojde ke zhodnocení jednotlivých rizik a potenciálních problémů, které se při testování pomůcek vyskytly.

## 3.1.1 Plování těles

Úkolem žáků je experimentálně určit hustotu jednotlivých stejně vypadajících krychlí (Obrázek 7). [17]

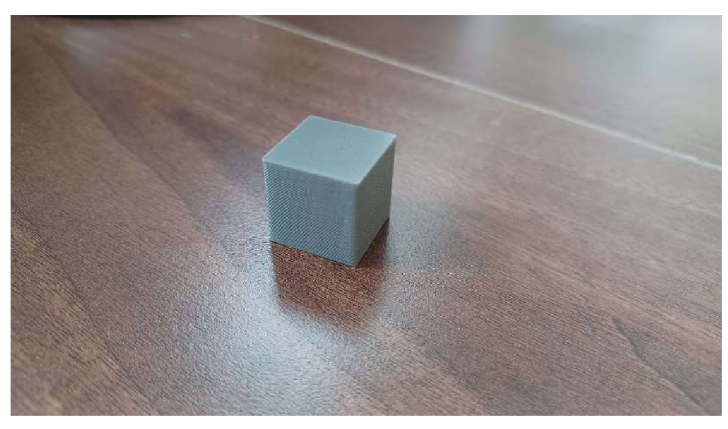

*Obrázek 7: Výtisk krychle.* 

## Zasazení do výuky dle RVP ZV

Vzdělávací obsah: mechanické vlastnosti tekutin

Učivo: Archimédův zákon

Očekávaný výstup: *"Žák využívá poznatky o zákonitostech tlaku v klidných tekutinách pro řešení jednoduchých praktických problémů " (MSMT, Praha 2021)* 

### Potřebné znalosti a dovednosti

- teoretický základ o plování těles,
- výpočet hustoty.

### Cíle výuky

• dokázat, že plování těles závisí na hustotě tělesa, a nejen na objemu nebo hmotnosti.

#### Potřebné vybavení

- vytisknutý model,
- kádinka s vodou,
- váhy.

## Časová náročnost přípravy pomůcky

*Tabulka 2: Parametry tisku.* 

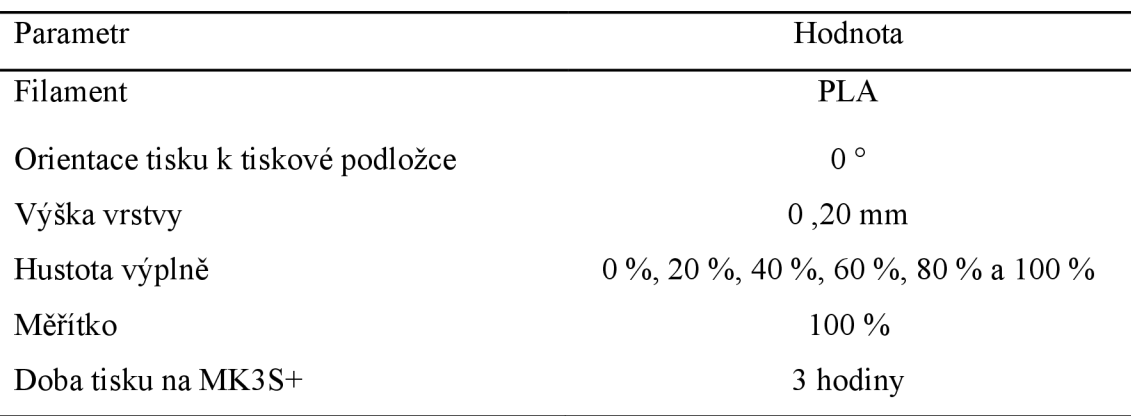

#### Pracovní postup

1. Rozdělte žáky do skupin po třech a dejte jim potřebné vybavení. Modely krychlí označte (Obrázek 8) voděodolným fixem tak, aby je šlo rozeznat.

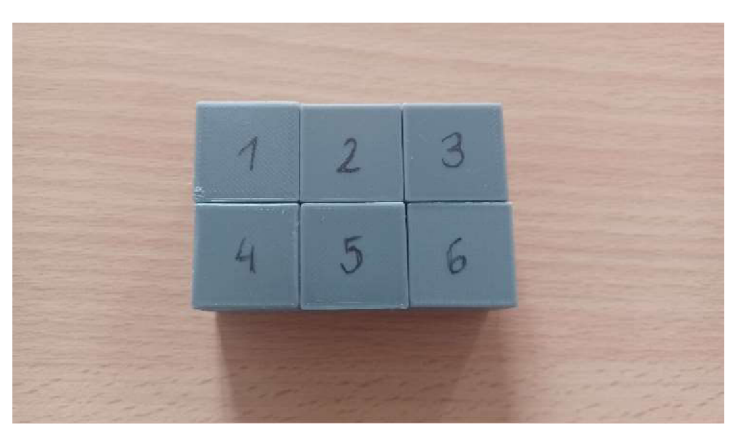

*Obrázek 8: Sest vytisknutých krychlí označených fixem.* 

- 2. Pokyňte žákům, aby odhadem vybrali krychle, které budou na vodě plavat a které se potopí. Společně se doberte ke stručnému teoretickému objasnění (plavání závisí na hustotě krychlí). Nechte žáky zapsat si svůj odhad do sešitu.
- 3. Nechte skupinky spočítat hustotu každé z krychlí (hmotnost a objem měří samy) a vyzvěte je, aby znovu rozdělily krychle podle jejich chování ve vodě.
- 4. Nechte žáky otestovat prakticky (Obrázek 9) nejprve jejich rozdělení odhadem a pak i jejich rozdělení výpočtem.

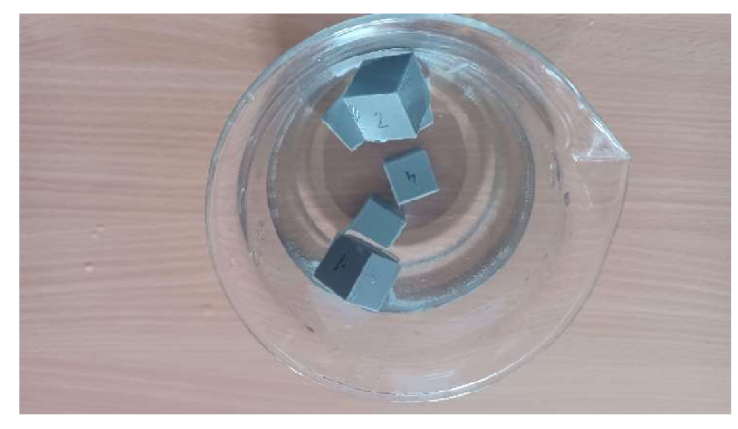

*Obrázek 9: Krychle vhozené do kádinky s vodou.* 

5. Na tabuli nakreslete schéma krychle, společně vyznačte tíhovou a vztlakovou sílu a nechte žáky překreslit si do sešitu.

#### Diskuze

Při pozorování duté krychle vyvstala otázka, zda by stále plavala, pokud bychom ji roztavili a z původního množství materiálu vytvořili novou, plně zaplněnou krychli. Tato otázka se dá využít pro lepší vysvětlení dopadu hustoty na plování těles (takto vzniklá krychle se samozřejmě potopí, jelikož bude mít stejnou hmotnost, ale menší objem).

### Závěr

Velkou výhodou modelu je vytištění vizuálně totožných krychlí, zatímco jejich hustota je nastavena podílem filament/vzduch při tisku.

## 3.1.2 Lodičky pro pozorování povrchového napětí

Žáci si mohou modelem lodičky (Obrázek 10) demonstrovat změny povrchového napětí na hladině vody. [18]

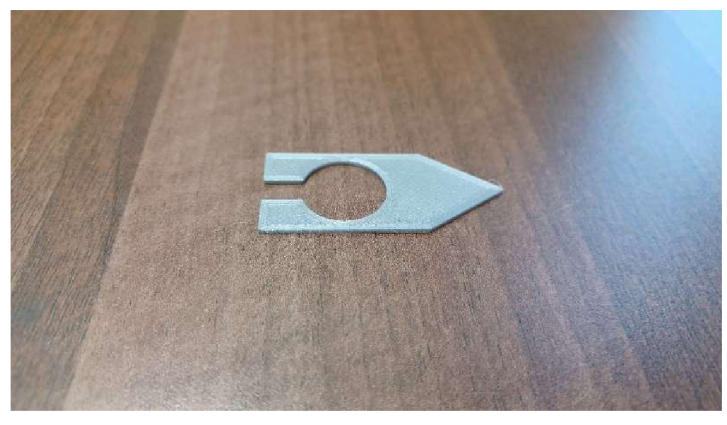

*Obrázek 10: Výtisk lodičky* 

## Zasazení do výuky dle RVP G

Vzdělávací obsah: stavba a vlastnosti látek

Učivo: vlastnosti látek - povrchové napětí kapaliny

Očekávaný výstup: *"Žák objasní souvislost mezi vlastnostmi látek různých skupenství a jejich vnitřní strukturou. " (MSMT, Praha 2021)* 

#### Potřebné znalosti a dovednosti

• znalosti povrchového napětí kapalin.

## Cíle výuky

- dokázat přítomnost povrchového napětí vody,
- demonstrovat, že tvar výřezu lodičky má vliv na rychlost pohybu.

#### Potřebné vybavení

- nádržka s vodou,
- voda,
- detergent,
- špejle,
- kancelářská sponka.

## Časová náročnost přípravy pomůcky

*Tabulka 3: Parametry tisku.* 

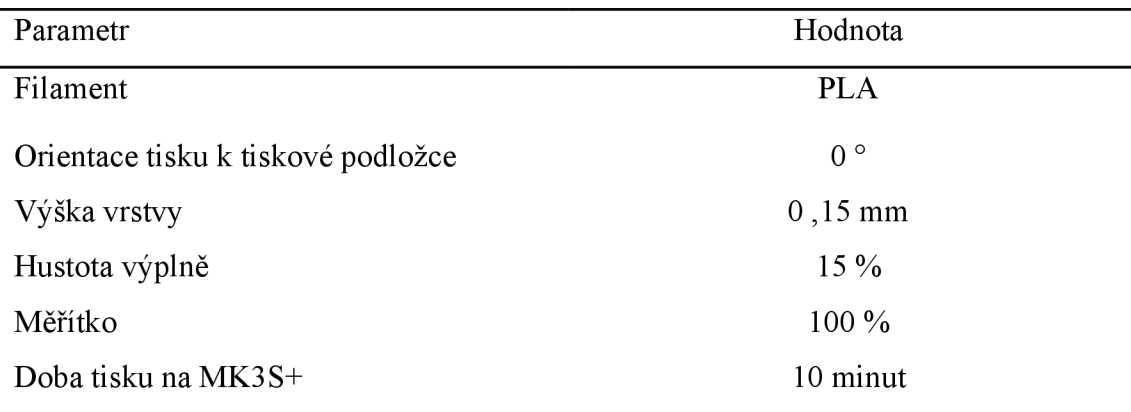

#### Pracovní postup

- 1) Rozdejte žákům vytisknuté modely lodiček a rozdělte je do skupin. Ideální velikost skupiny jsou dva žáci. Každá skupina si vezme jednu nádobu na vodu a naplní ji v umyvadle vodou.
- 2) Dejte žákům pokyn, aby umístili lodičku na hladinu kapaliny (Obrázek 11) a připravili si špejli s detergentem.

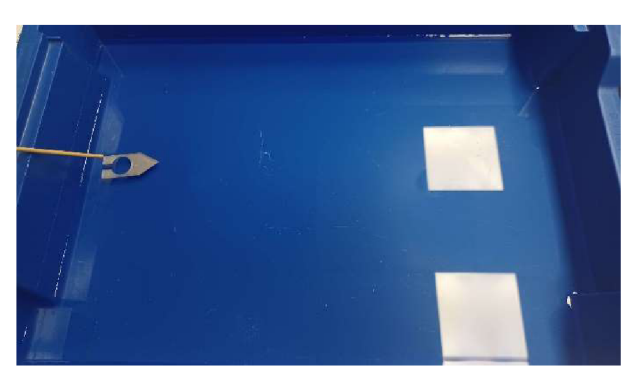

*Obrázek 11: Lodička před nanesením detergentu do výřezu.* 

Pokud lodička nebude chtít plavat, lze z kancelářské sponky vytvořit očko (Obrázek 12), které usnadní umístění na vodní hladinu.

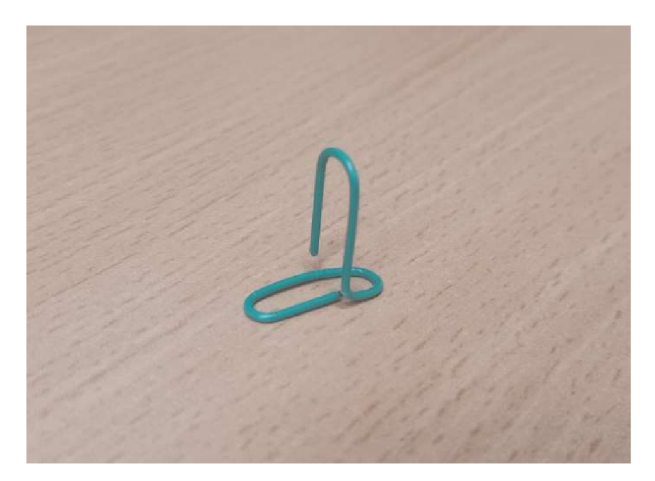

*Obrázek 12: Očko vytvořené z kancelářské sponky.* 

3) Po umístění do nádobky vyzvěte žáky, aby nanesli špejlí kapičku detergentu do výřezu lodičky. Změna povrchového napětí pak způsobí, že se lodička začne pohybovat (Obrázek 13) směrem vpřed.

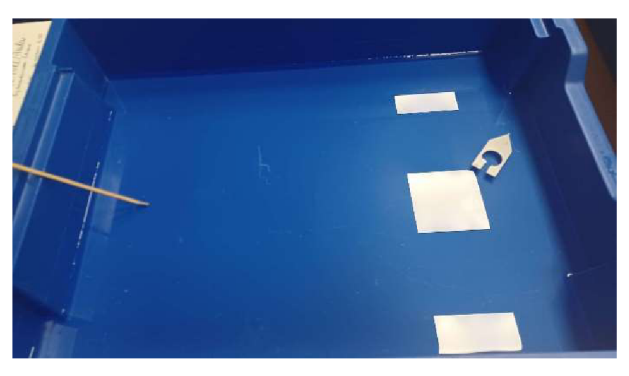

*Obrázek 13: Stav lodičky po nanesení detergentu do výřezu.* 

4) Pokyňte žákům, aby postup opakovali u varianty s větším výřezem. Lodička se pohybuje pomaleji, jelikož měla vodní hladina více prostoru pro vyrovnání povrchového napětí a změna tedy nemusela proběhnout s takovou rychlostí.

#### Diskuze

Je vhodné upřednostnit mělké nádobky s velkou plochou (postačí cca 3cm hloubka vody). Ideální jsou například různé tácy. Jako detergent je možné použít jakýkoliv mycí prostředek, ve školním prostředí je nejběžnější mýdlo na ruce nebo Jar.

#### Závěr

Pokus je jednoduchý, nenáročný a atraktivní. Největší výhodu přináší nízká cena a jednoduchý design, takže je možné v případě rozbití pomůcku jednoduše dotisknout.

## 3.1.3 Tyčinkové modely uhlovodíků a čistých forem uhlíku

Cílem práce s tímto výtiskem je sestavení modelů jednotlivých sloučenin (Obrázek 14) a určení jejich názvů. [19]

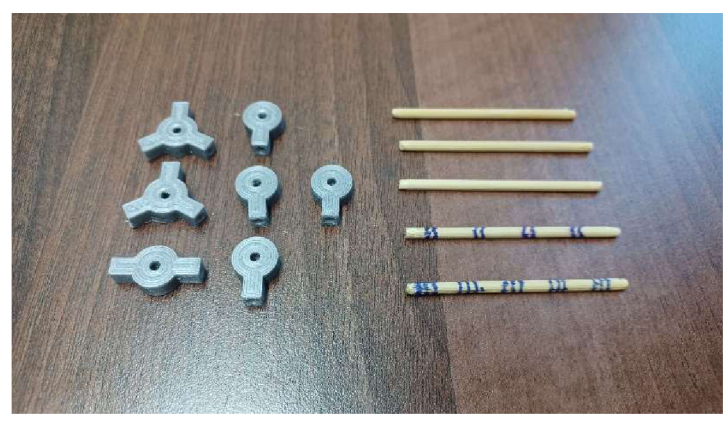

*Obrázek 14: Výtisk molekul uhlíku a připravené vazby ze špejlí.* 

## Zasazení do výuky dle RVP ZV

Vzdělávací obsah: organické sloučeniny

Učivo: uhlovodíky

Očekávaný výstup: *"Žák rozliší nejjednodušší uhlovodíky, uvede jejich zdroje, vlastnosti a použití. " (MŠMT, Praha 2021)* 

#### Potřebné znalosti a dovednosti

• znalosti vzorců základních uhlovodíků a sloučenin uhlíku.

## Cíle výuky

- dovést žáky k přemýšlení o tvaru molekuly dané látky,
- zavedení základních pravidel struktury uhlovodíků například čtyřvazný uhlík, jednovazný vodík, základní tvary řetězce.

#### Potřebné vybavení

- nůžky nebo nůž,
- fix.
- špejle.

## Časová náročnost přípravy pomůcky

*Tabulka 4: Parametry tisku.* 

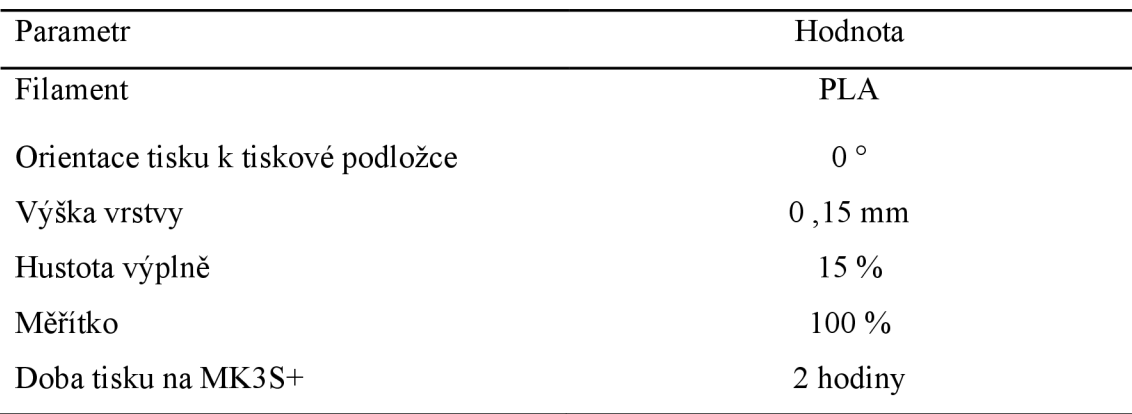

### Pracovní postup

- 1) Rozdejte žákům vytisknuté sety.
- 2) Na tabuli nakreslete vzorec ethenu a nechte žáky látku pojmenovat a složit si ji ze svých dílků. Pro jednoduché vyřešení násobných vazeb poraďte žákům špejle označit (Obrázek 15) dvojicí či trojicí proužků.

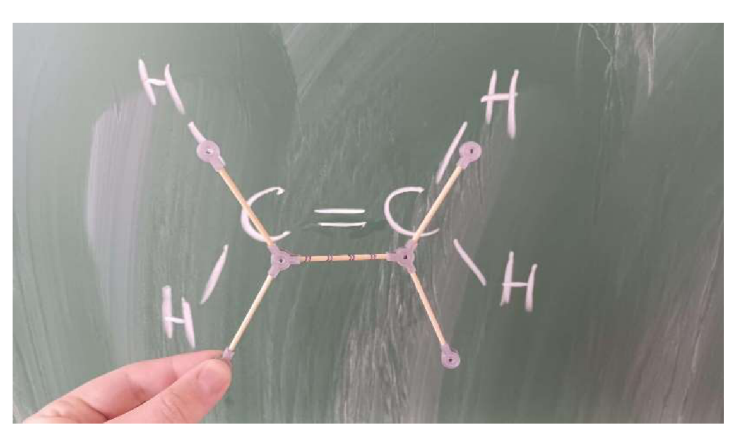

*Obrázek 15: Model ethenu s označenou dvojnou vazbou uprostřed.* 

3) Nákres měňte dle potřeby, lze přidat i alkylové zbytky, aby vznikly například molekuly 2 -methylpropanu nebo 2 ,2 -dimethylpropanu.

#### Diskuze

Špejle lze lámat, stříhat nůžkami nebo řezat nožem. Nejlépe se však osvědčila kombinovaná varianta spočívající vnastřižení nůžkami a dolomení v oslabené části. V průběhu práce je nutné skupinky studentů kontrolovat, jestli mají dobře složeno, jinak by se mohla jejich chyba v dalších uspořádáních násobit.

### Závěr

Model slouží jako substituce komerčních variant. Výhodou tedy je cenová dostupnost a jednoduchý design, který napomáhá efektivitě tisku. Vhodné do školního prostředí, jelikož modely jsou nenáročné na výrobu, odolné a lehce nahraditelné. Mínusem je nešťastné řešení stavby modelů v prostoru.

## 3.2 Modifikace modelů vytvořených jinými autory.

Jako předmět modifikace byl zvolen model krychle s měnící se hustotou výplně (3.1.1).

Původní pokus využívá pouze dvě ze tří možných situací, které mohou při plování těles nastat. Třetí situací je krychle s hustotou blízkou hodnotě hustoty kapaliny (v tomto případě bude pro jednoduchost použita voda), kdy se těleso v kapalině vznáší – vztlaková síla je v rovna tíhové síle.

Potřebnou hustotu výplně lze spočítat jednoduchým výpočtem, známe-li hustotu plného výtisku.

Trojčlenkou pak dostaneme výpočet  $\frac{P \nu}{q} = \frac{x}{100}$  $P \text{ m}$  100

 $(1)$ :

$$
\frac{\rho \,\mathrm{v}}{\rho \,\mathrm{m}} = \frac{x}{100},\tag{1}
$$

kde  $\rho_v$  je hustota vody,  $\rho_m$  představuje hustotu plného výtisku (materiálu) a x vyjadřuje procentuální hustotu výplně krychle.

Po dosazení hodnot a úpravě dostaneme vztah  $x = \frac{100}{x}$ . **Pm** 

 $(2)$ :

$$
x = \frac{100\rho_{\rm v}}{\rho_{\rm m}}.\tag{2}
$$

Pro tento konkrétní výtisk z materiálu PLA vyšla hustota výplně 70 %.

Jelikož se jedná o jednoduchý výpočet, který zvládnou i žáci, je vhodné nechat ty rychlejší na výpočet přijít a až potom jim model ukázat.

Zasazení do výuky dle RVP ZV

Vzdělávací obsah: mechanické vlastnosti tekutin

Učivo: Archimédův zákon

Očekávaný výstup: *"Žák využívá poznatky o zákonitostech tlaku v klidných tekutinách pro řešení jednoduchých praktických problémů " (MSMT, Praha 2021)* 

Potřebné znalosti a dovednosti

stejné jako u původního pokusu (3.1.1).

#### Cíle výuky

- doplnit i poslední situaci při plování těles vznášející se těleso,
- propojit matematické a fyzikální znalosti pro zjištění parametru tisku.

#### Potřebné vybavení

- stejné jako u původního pokusu  $(3.1.1)$ ,
- upravený model s vypočtenou hustotou výplně.

### Časová náročnost přípravy pomůcky

*Tabulka 5: Parametry tisku.* 

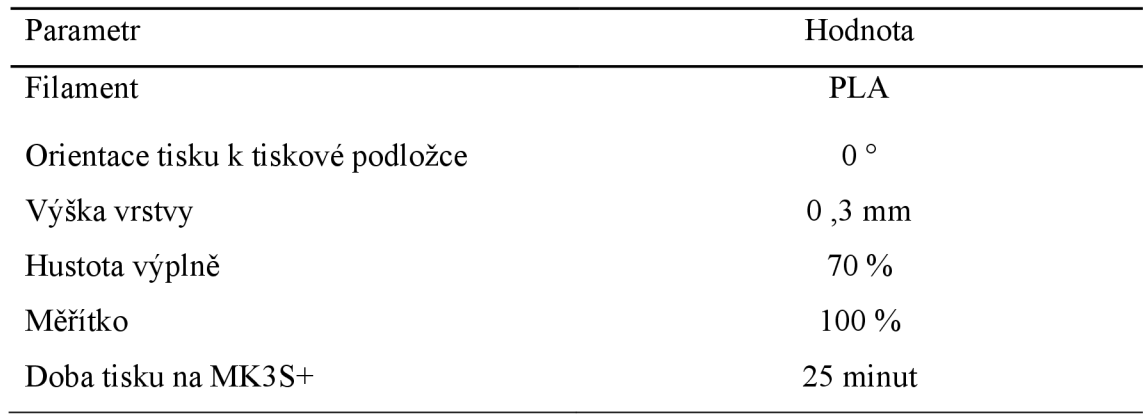

#### Pracovní postup

- 1. Proveďte původní pokus (3.1.1).
- 2. Rychlejším skupinám zadejte za úkol zjistit hustotu výplně tak, aby se krychle vznášela. Vyčkejte, až ostatní skupiny dokončí původní práci s krychlemi.
- 3. Vyzvěte rychlejší žáky, aby představili svým spolužákům svůj myšlenkový postup a pokud bude správný, nechtěje přepsat výpočet na tabuli.
- 4. Představte žákům již připravený model a pro kontrolu jim sdělte svou vypočtenou hodnotu.

5. Vložte model do vody (Obrázek 16), nechte žáky popsat velikost vztlakové a tíhové síly v této situaci. Zapište do sešitu.

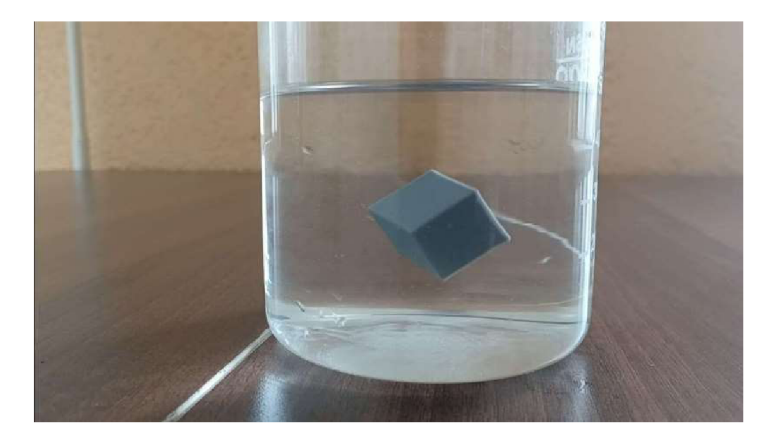

*Obrázek 16: Vznášející se krychle.* 

#### Diskuze

Může se stát, že žáci přijdou s vlastním, intuitivnějším řešením výpočtu. Pokud bude matematicky správný, není třeba nutit žáka použít výše navrhované řešení. V opačném případě zkuste nalézt ve výpočtu chybu a popsat, proč žák nemohl takto postupovat.

Jedná se o obtížně dosažitelný efekt, takže se může stát, že hustota výtisku bude nepatrně větší nebo menší než okolní voda. Zde si lze dopomoci povrchovým napětím vody - při dostatečně malém rozdílu hustot lze krychli "pověsit" horní stěnou za hladinu vody. Krychle, která by normálně pomalu klesla ke dnu, nyní visí (Obrázek 17) těsně pod vodní hladinou.

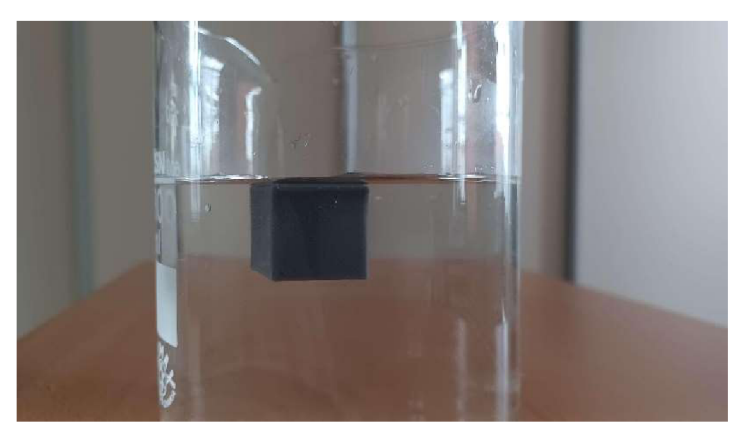

*Obrázek 17: Uchycení za vodní hladinu.* 

Alternativně lze hustotu vody trochu "doladit" přidáním soli. Nutno ale podotknout, že na hustotu obou těles má dopad hned řada vlivů, například teplota v učebně, tiskový materiál nebo právě složení vody.

#### Závěr

Model je navržen jako doplněk pro již existující sadu modelů. Výtiskem lze nahradit běžně používané alternativy, jako například obarvená voda v igelitovém sáčku.

## 4 Textová a obrazová dokumentace autorem vytvořených modelů.

V následující kapitole budou představeny vlastní modely pomůcek. Ke každé je uveden stejný popis jako u předchozích modelů. Některé modely je možno použít při výuce jak na základní, tak na střední škole. Pokud není uvedeno jinak, pokusy jsou konstruovány pro použití ve dvojici v rámci jedné lavice.

## 4.1.1 Aparatura pro znázornění trajektorie hmotného bodu během jednotlivých typů pohybu

Žáci si za pomocí tohoto modelu (Obrázek 18) sestrojí trajektorie hmotného bodu při posuvném, rotačním a složeném pohybu.

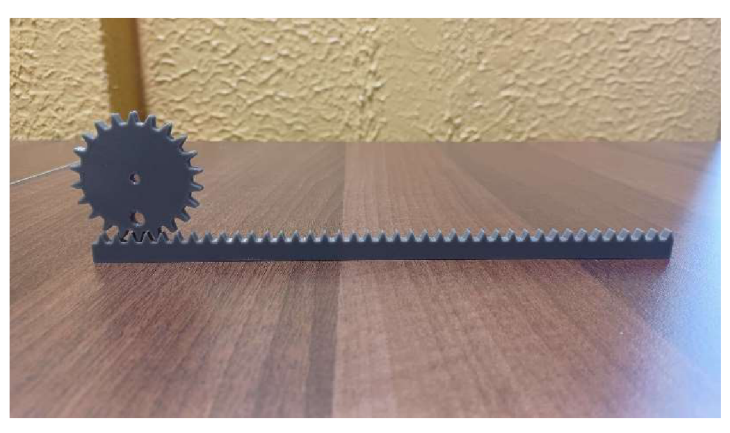

*Obrázek 18:Výtisk ozubeného kola a kolejničky.* 

## Zasazení do výuky dle RVP ZV

Vzdělávací obsah: pohyb těles

Učivo: pohyby těles

Očekávaný výstup: *"Žák rozhodne, jaký druh pohybu těleso koná vzhledem k jinému tělesu. " (MŠMT, Praha 2021)* 

Potřebné znalosti a dovednosti

základní práce s grafy.

Cíle výuky

• prakticky zakreslit trajektorie jednotlivých typů pohybu.

#### Potřebné vybavení

- sešit nebo papír velikosti A4,
- tužka nebo fixa s průměrem těla cca 1 cm,
- špejle, tyčinka nebo podobný předmět s hrotem na konci.

### Časová náročnost přípravy pomůcky

*Tabulka 6: Parametry tisku.* 

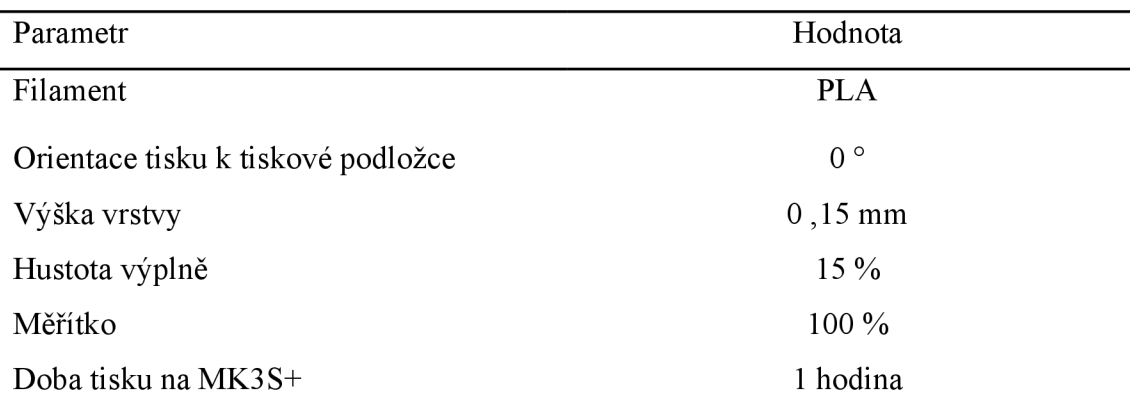

#### Pracovní postup

- 1. Rozdejte žákům modely.
- 2. Dejte oba díly modelu k sobě podle obrázku (Obrázek 19) rám (A) a ozubené kolo s otvory (B) a (C).

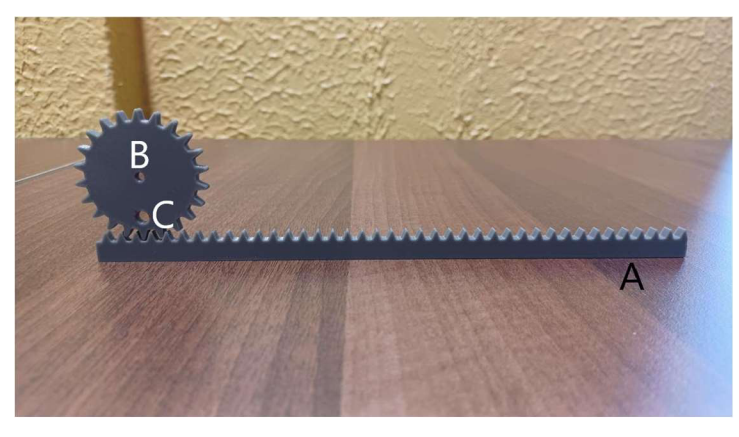

*Obrázek 19: Ozubené kolo a kolejnička s popsanými částmi* 

3. Zadejte pokyn, aby žáci vložili fixu do otvoru (B) a posunuli ozubené kolo po rámu (A). Nechte žáky pojmenovat typ pohybu a vzniklou křivku (přímka).
- 4. Nyní pokyňte žákům, aby fixu přesunuli do otvoru (C), do otvoru (B) zasunuli špendlík (bude sloužit jako osa otáčení) a otočili ozubeným kolem špendlíku. Nechte žáky pojmenovat typ pohybu a vzniklou křivku (kružnice).
- 5. V posledním kroku pokyňte žákům, aby z modelu odstranili osu otáčení. Zbude tedy jen rám (A) a ozubené kolo s fixou v otvoru (C). Takto upraveným kolem začnou pohybovat po rámu (A) a vznikne křivka (Obrázek 20) složeného pohybu - cykloida.

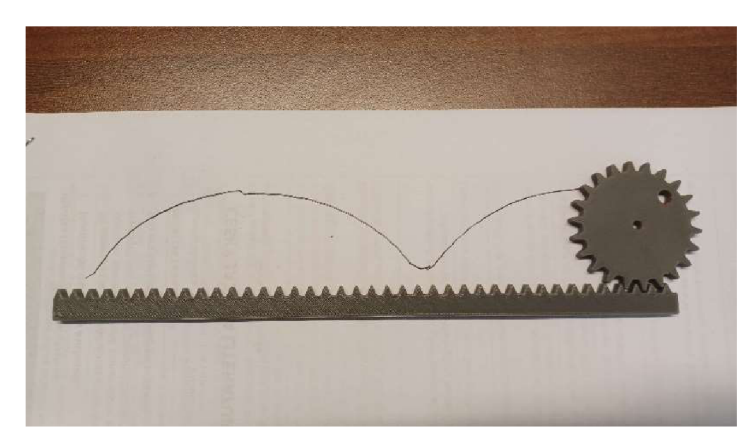

*Obrázek 20: Vzniklá cykloida.* 

#### Diskuze

Pokud by (zejména u třetího pokusu) nevystačil rám, lze spojit dva rámy k sobě a pokračovat. Nejlépe vychází dělat křivky rovnou do sešitu, papír žáci mnohdy rychle ztratí nebo poničí. Alternativně lze papír do sešitu hned vlepit.

#### Závěr

Model představuje rychlý způsob pro zakreslení trajektorií jednotlivých typů pohybů. Výhodou je malá cena, relativně nízká časová náročnost a kompaktní provedení, kdy jedním modelem je možno sestrojit hned tři křivky.

## 4.1.2 Aparatura pro experimentální nalezení těžiště daného tělesa

Žáci pomocí olovnice určí polohu těžiště modelu (Obrázek 21), své výsledky pak ověří výpočtem.

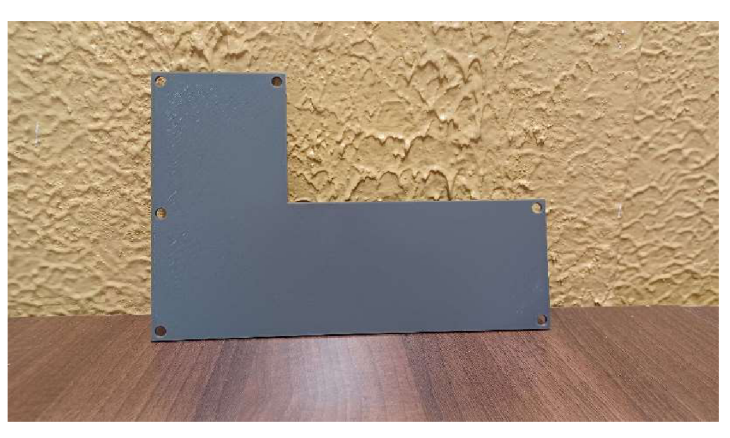

*Obrázek 21: Výtisk tělesa, u kterého proběhne hledání těžiště.* 

## Zasazení do výuky dle RVP ZV

Vzdělávací obsah: síly

Učivo: gravitační síla

Očekávaný výstup: *"Žák určí v konkrétní jednoduché situaci druhy sil působících na těleso, jejich velikosti, směry a výslednici. " (MSMT, Praha 2021)* 

## Potřebné znalosti a dovednosti

• znalost postupu konstrukce těžnic pomocí olovnice.

## Cíle výuky

- ukázat, jak rozložení hmoty ovlivní polohu těžiště,
- naučit žáky přesněji odhadnout polohu těžiště na základě jednoduchých logických úvah.

## Potřebné vybavení

- laboratorní stojan,
- úchyt na stojan a kovová tyčinka,
- smývatelný fix (např. fix na bílou tabuli),
- háček pro uchycení modelu,
- pravítko pro konstrukci těžnice,
- olovnice.

*Tabulka 7: Parametry tisku.* 

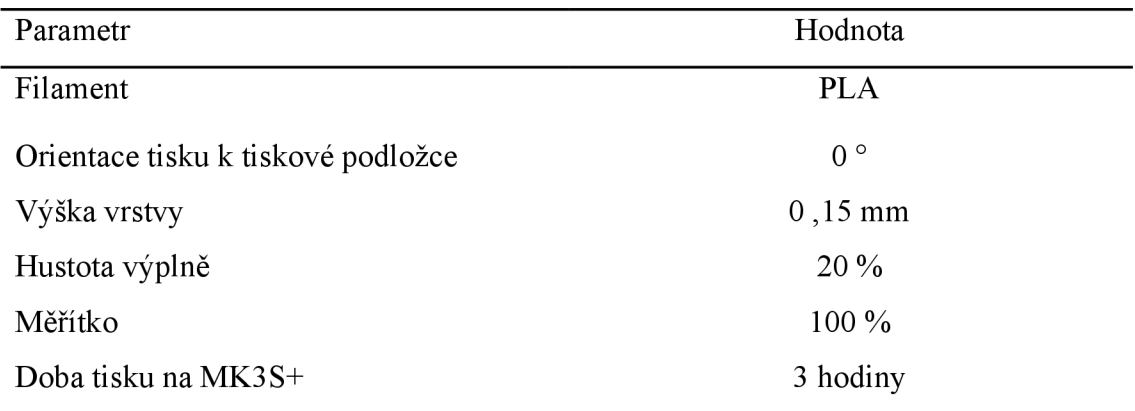

## Pracovní postup

1. Rozdejte žákům modely a zadejte instrukce k sestavení stojanu. Na ten přichyť te tyčinku tak, aby na ni šel pověsit háček s modelem a očko provázku olovnice. Pokyňte žákům, aby podle olovnice nakreslili (Obrázek 22) fixou těžnici na model.

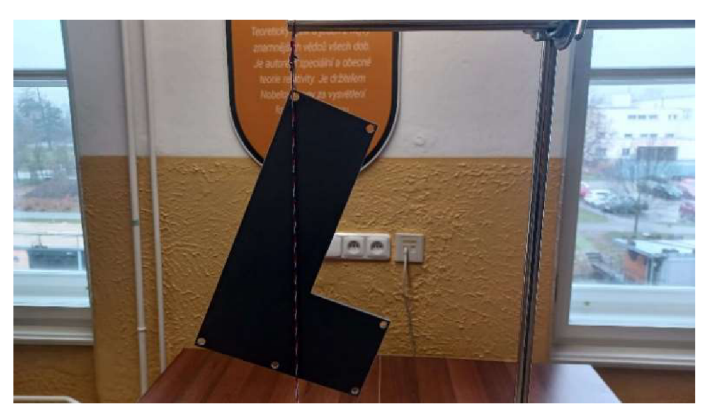

*Obrázek 22: Orientace modelu pro konstrukci první těžnice.* 

2. Pokyňte, aby uchytili model za jiný otvor (Obrázek 23) a opakovali sestrojení těžnice.

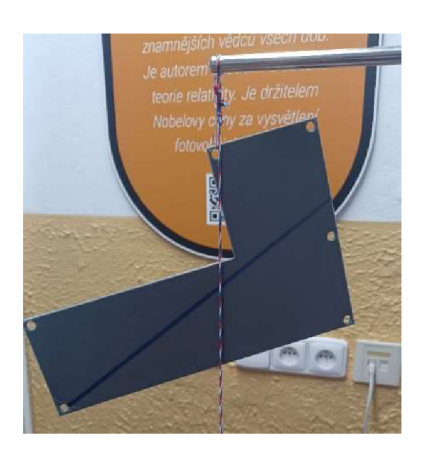

*Obrázek 23: Sestrojení druhé těžnice.*  39

3. Po sestrojení těžnic dejte pokyn, aby žáci určili polohu těžiště (Obrázek 24).

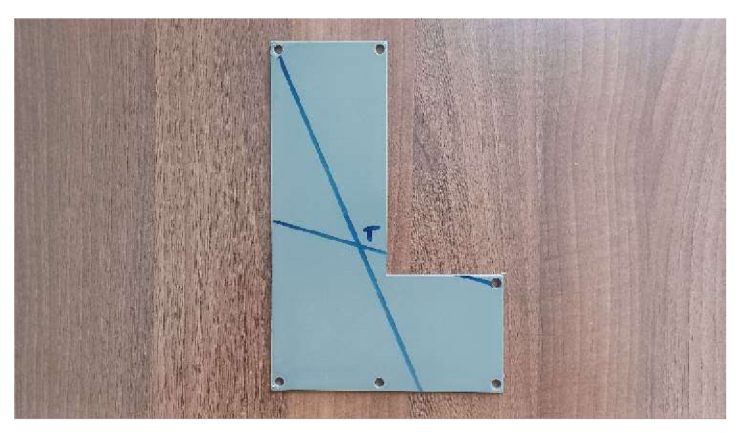

*Obrázek 24: Nalezené těžiště.* 

4. V posledním kroku pokyňte žákům, aby správnost nalezené polohy těžiště otestovali matematicky.

#### Diskuze

Jako tvar modelu bylo zvoleno písmeno L, které je složeno ze čtyř shodných čtverců. Matematické vyjádření spočívá v nalezení těžiště každého čtverce (průsečík úhlopříček) a následného zprůměrování těžišť jednotlivých čtverců. Prvním krokem je složení čtverců ležících v jedné přímce a poté započítání posledního čtverce mimo osu.

#### Závěr

Tento model přináší nejen možnost experimentálně zjistit polohu těžiště, žáci zároveň určí polohu těžiště logickou úvahou a jednoduchou matematikou.

## 4.1.3 Aparatura pro znázornění trajektorie kyvadla

Žáci si pomocí tohoto modelu (Obrázek 25) sestrojí vlastní trajektorii kmitavého pohybu - sinusoidu.

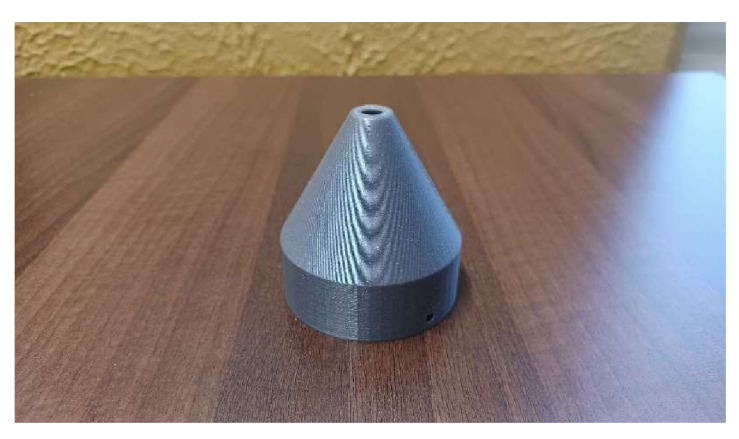

*Obrázek 25: Výtisk nádobky na písek.* 

## Zasazení do výuky dle RVP G

Vzdělávací obsah: pohyb těles a jejich vzájemné působení

Učivo: mechanické kmitání a vlnění

Očekávaný výstup: *"Žák objasní procesy vzniku, šíření, odrazu a interference mechanického vlnění. " (MSMT, Praha 2021)* 

#### Potřebné znalosti a dovednosti

• základní znalosti kmitavého pohybu.

#### Cíle výuky

• dokázat, že kmitavý pohyb je periodický děj a sestrojit jeho krivku.

#### Potřebné vybavení

- provázek,
- laboratorní stojan,
- háčky  $2 \times$ ,
- jemný písek, mouka či jiný sypký materiál,
- balicí papír nebo deska s rozdílnou barvou pro kontrast.

*Tabulka 8: Parametry tisku.* 

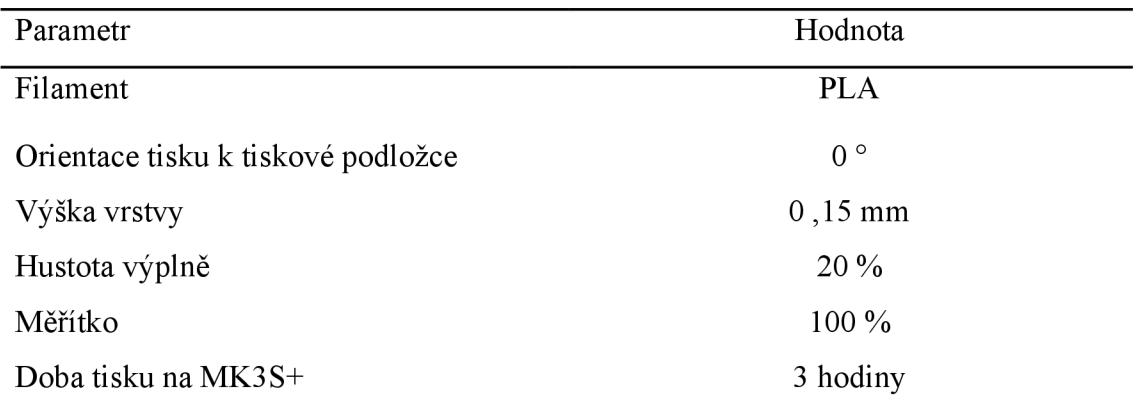

## Pracovní postup

- 1. Rozdejte žákům modely a potřebné vybavení a rozdělte je do skupin po třech.
- 2. Pokyňte žákům, ať sestaví aparaturu podle obrázku (Obrázek 26) a rozdělí si role - první sestaví aparaturu, druhý bude regulovat kmitání kyvadla a třetí pomalu potáhne balicí papír/desku.

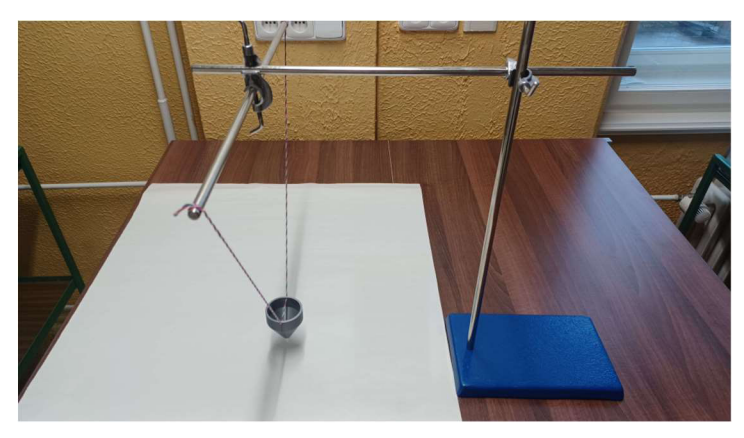

*Obrázek 26: Vzhled aparatury.* 

3. Nechte žáky pojmenovat na papíře vznikající křivku (Obrázek 27) - trajektorie periodického děje (sinusoidu).

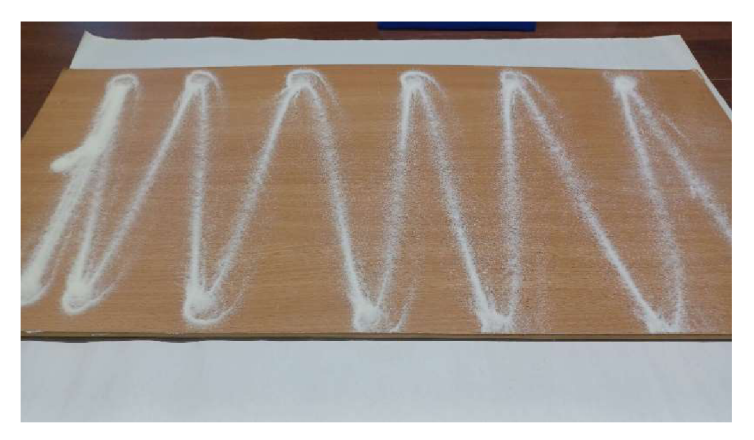

*Obrázek 27: Vzniklá sinusoida.* 

#### Diskuze

Náročnější varianta by sestávala ve zvětšení nádobky kyvadla a zavěšení například ze stropu. Zde je místo sestrojení sinusoidy dosaženo spíše umělecky vypadajícího obrazce. V tomto případě je vhodné nahradit písek barvou a jako podložku zvolit bílý papír nebo plátno. (Obrázek 28). Pokud je dolní otvor nádobky moc velký a například není čas model tisknout znovu, lze z papíru vytvořit "kornoutek", který poslouží pro zpomalení průchodu písku/barvy.

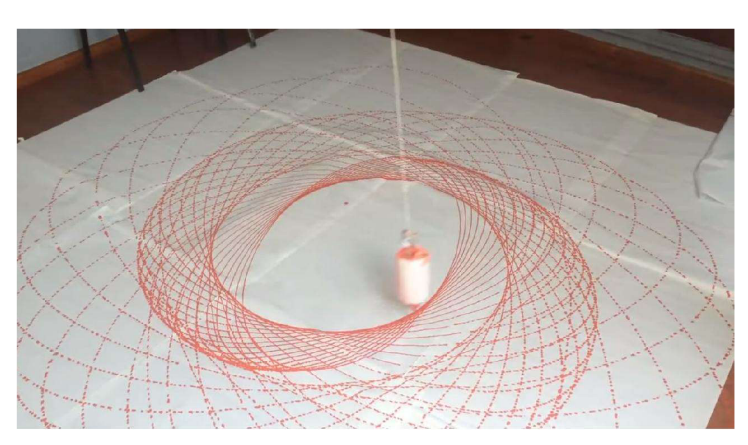

*Obrázek 28: Příklad obrazce vzniklého kyvadlem [20].* 

#### Závěr

Model slouží jako substituce kyvadla vyrobeného například ze seřízlé lahve. Díky jednoduchému designu lze v případě potřeby efektivně měnit parametry modelu (změněním jednoho až dvou parametrů v modelovacím SW).

## 4.1.4 Držák teploměrů

Žáci si pomocí tohoto modelu (Obrázek 29) provedou důkaz tepelného záření a jeho interakce s různými povrchy. [21].

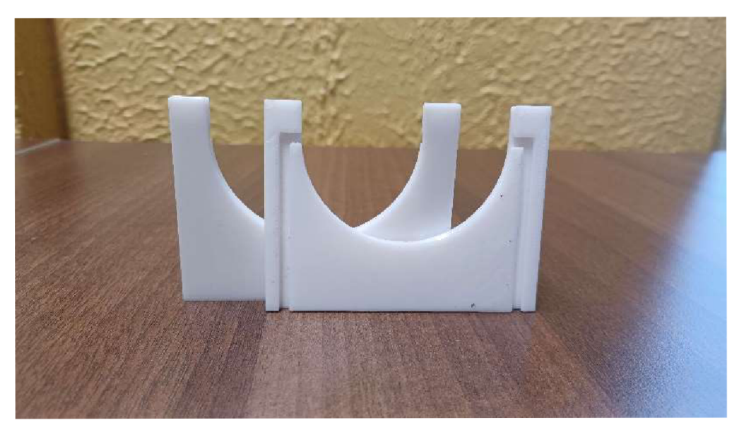

*Obrázek 29:* I *ytisk držáku.* 

Zasazení do výuky dle RVP ZV

Vzdělávací obsah: energie

Učivo: formy energie

Očekávaný výstup: *"Žák využívá poznatky o vzájemných přeměnách různých forem energie a jejich přenosu při řešení konkrétních problémů a úloh. " (MSMT, Praha, do roku 2021)* 

#### Potřebné znalosti a dovednosti

• teoretický základ o šíření tepla.

#### Cíle výuky

• dokázat vliv barvy povrchu na jeho ochotu vyzařovat a pohlcovat tepelné záření.

#### Potřebné vybavení

- laboratorní stojan,
- notebook na zachycení grafu,
- plechovka (z jedné poloviny začerněná),
- $\bullet$  teploměr 2x,
- elektrická konvice,
- držák pro uchycení modelu na stojan.

*Tabulka 9 Parametry tisku* 

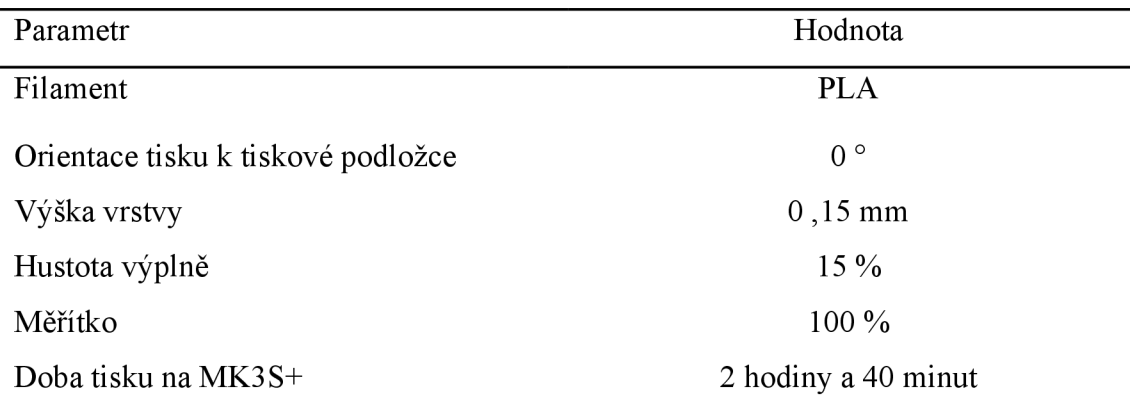

## Postup

1. Dejte vařit vodu do konvice a mezitím sestavte aparaturu podle obrázku (Obrázek 30).

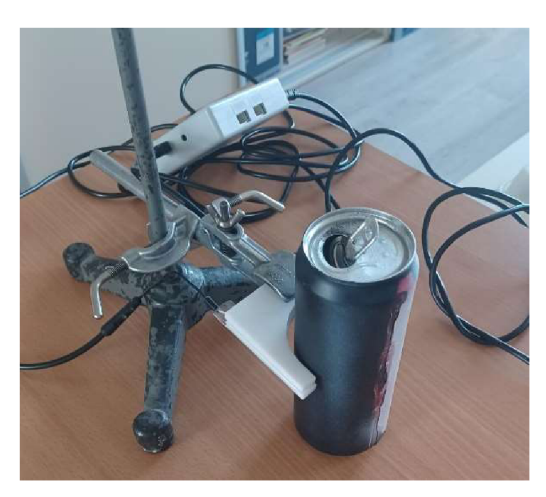

*Obrázek 30: Vzhled aparatury.* 

- 2. Zapněte počítač, nastavte sběr dat na 30 sekund, 2 vzorky za sekundu.
- 3. Spusťte sběr dat a nalijte vodu do plechovky.
- 4. Po ukončení sběru dat proberte se žáky spojitost mezi barvou plechovky a množstvím vyzářeného tepla.
- 5. Své argumenty podložte naměřenými daty (Obrázek 31).

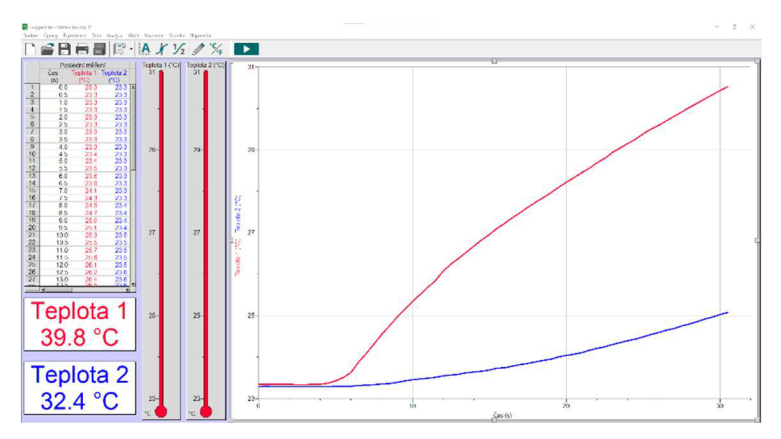

*Obrázek 31: Naměřená data.* 

### Diskuze

Je doporučeno nechat mezi stěnou a teploměrem mezeru cca 0,5 cm, aby se teplo opravdu šířilo zářením. Alternativně by se daly do modelu zapustit díry pro šroubky nebo nýty, které by permanentně řešily uchycení dvou částí modelu k sobě.

#### Závěr

Pokus slouží jako možnost dokázání těžko představitelného tématu. Vzhledem k tomu, že model byl cíleně vytvořen pro tento konkrétní pokus, je velmi nepravděpodobné najít k němu komerční obdobu.

## 4.1.5 Objem kužele

Žáci si jednoduchým pokusem odvodí vztah objemu kužele. Model (Obrázek 32) umožňuje demonstrovat, že objem kužele je třetina objemu válce se stejnými parametry.

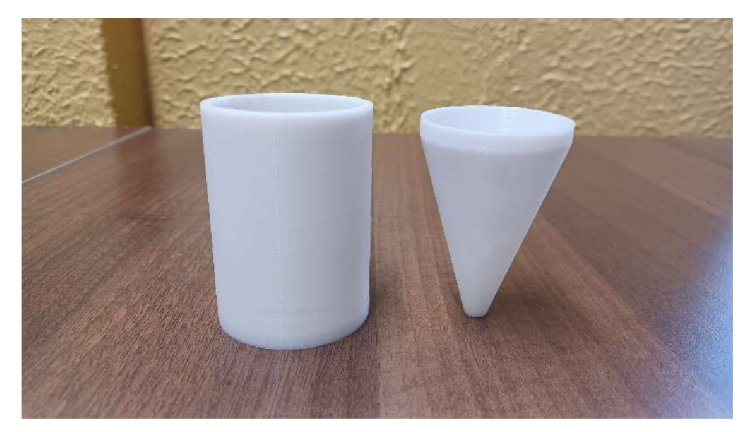

*Obrázek 32: Výtisk kužele a válce.* 

Zasazení do výuky dle RVP ZV

Vzdělávací obsah: látky a tělesa

Učivo: měřené veličiny - objem

Očekávaný výstup: *"Žák změří vhodně zvolenými měřidly některé důležité fyzikální veličiny charakterizující látky a tělesa. " (MSMT, Praha 2021)* 

## Potřebné znalosti a dovednosti

• teoretický základ o objemu daných těles.

## Cíle výuky

• dokázání vztahu vzorců pro výpočet objemu kužele a válce v praxi.

#### Potřebné vybavení

- vytisknutý model,
- voda.

*Tabulka 10: Parametry tisku* 

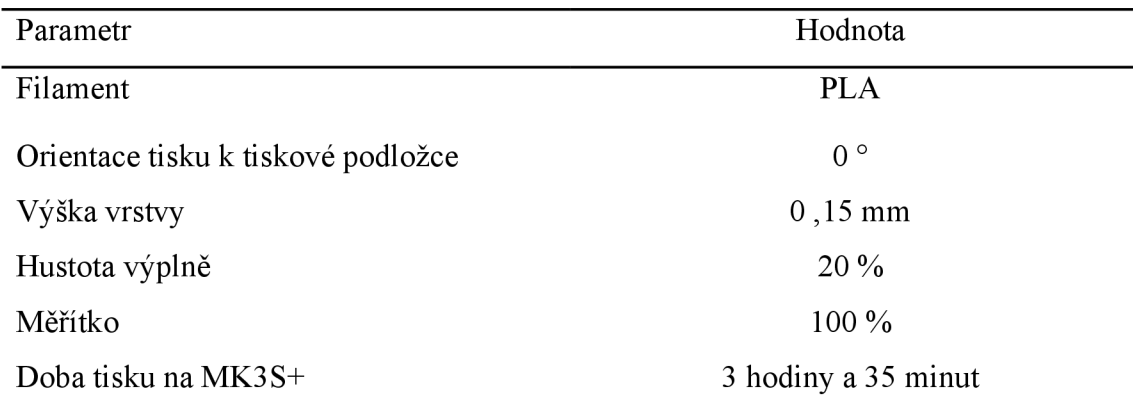

#### Pracovní postup

1. V průběhu hodiny nechte model kolovat mezi žáky, dovolte jim zasunout oba modely do sebe (Obrázek 33) a ověřit si, že jeden do druhého zapadá.

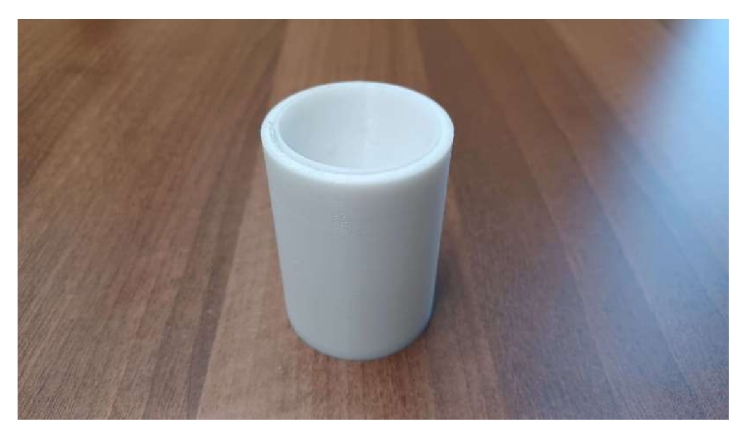

*Obrázek 33: Oba modely zapadající do sebe.* 

- Při přechodu do praktické části hodiny si diskusí se žáky připomeňte vzorec pro výpočet objemu válce zeptejte se na znění vzorce pro výpočet objemu kužele (vzorec pro výpočet objemu válce upravíme tak, že ho navíc dělíme třemi).
- Pro odvození vzorce naplňte model kužele vodou a přelijte do modelu válce (Obrázek 34). Proces dvakrát opakujte.

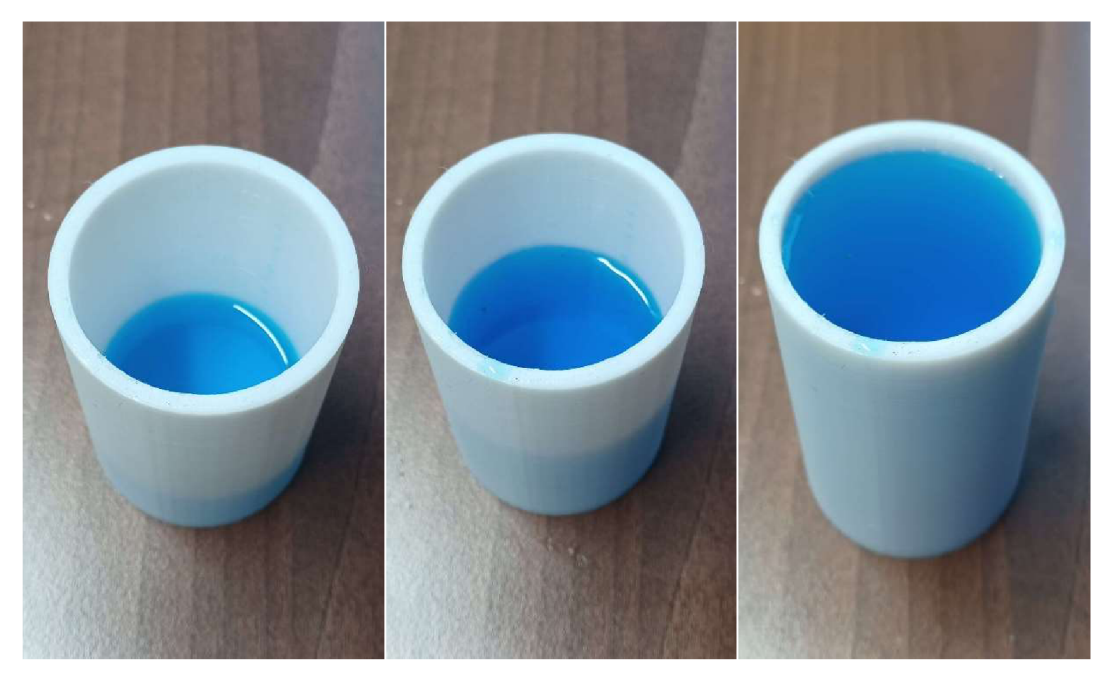

*Obrázek 34: Proces dolévání vody z kuželu do válce.* 

- 4. Po třetím dolití je válec téměř zaplněný vodou, při čtvrtém dolití by již přetekl.
- 5. Prodiskutujte s žáky, jaký dopad bude mít toto zjištění na vzorec pro výpočet objemu kužele. Napište nově odvozený vzorec na tabuli a pokyňte žákům, aby si ho zapsali do sešitu.

#### Diskuze

Pokud dojde k zasunutí obou modelů přímo do sebe, existuje riziko, že se v sobě zaseknou z důvodu vroubkovaného povrchu modelů tištěných 3D tiskem. Řešením je modely před zasunutím do sebe trochu vyhladit horkovzdušnou pistolí nebo, pokud již je pozdě, vychýlit silou kužel vrcholem do strany a oba kusy oddělit.

#### Závěr

Pokus slouží jako levná a rychlá pomůcka pro spojení teorie a praxe. Podobným principem by šel řešit i vztah jehlan/kvádr.

## 4.1.6 Komplementarita bází – DNA skládačka

Model (Obrázek 35) slouží pro rychlé zapamatování či ověření znalostí ohledně komplementarity bází v DNA/RNA . Skládačka umožňuje studentům pochopit princip párování bází nukleových kyselin hravým způsobem.

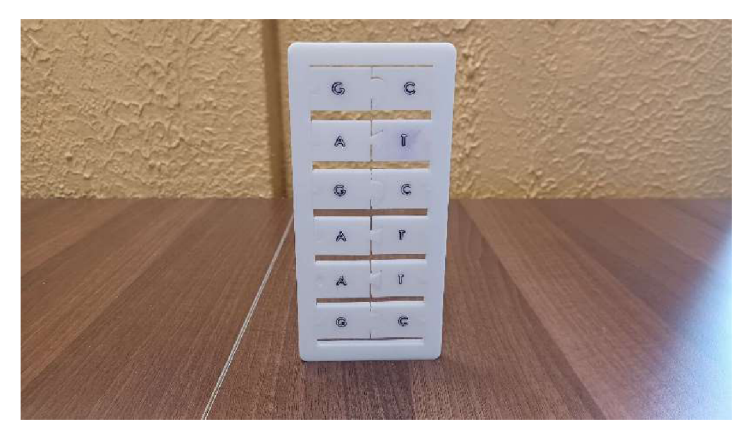

*Obrázek 35: Výtisk skládačky.* 

Zasazení do výuky dle RVP G

Vzdělávací obsah: biochemie

Učivo: nukleové kyseliny

Očekávaný výstup: *"Žák objasní strukturu a funkci sloučenin nezbytných pro důležité chemické procesy probíhající v organismech. " (MSMT, Praha 2021)* 

Potřebné znalosti a dovednosti

• teoretický základ o stavbě nukleových kyselin.

## Cíle výuky

- pomoc studentům s asociací komplementárních párů adenin + thymin (v případě RNA uracil) a guanin + cytosin,
- na základě komplementarity názorně popsat děje s DNA/RNA (transkripce, translace).

## Potřebné vybavení

• vytisknutý model.

*Tabulka 11: Parametry tisku* 

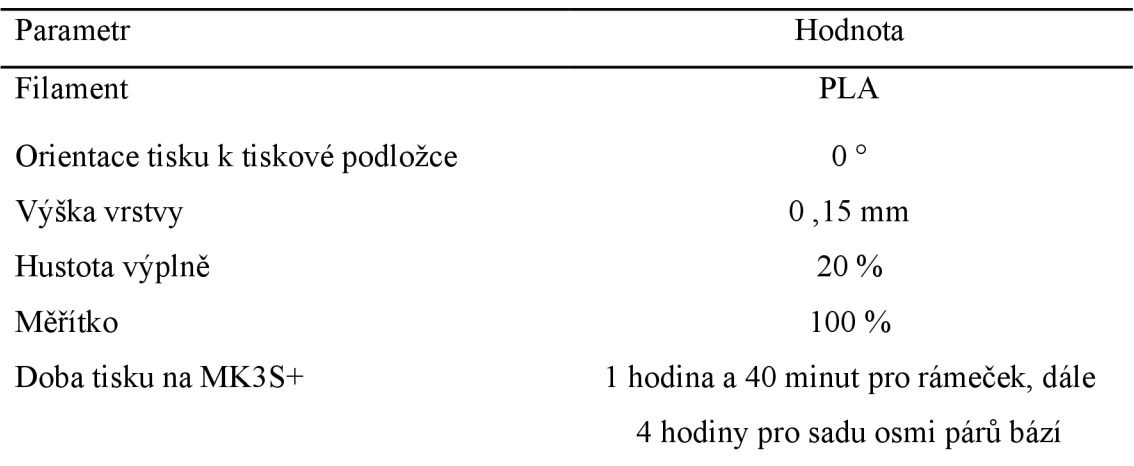

## Pracovní postup

- 1. Rozdejte modely žákům.
- 2. V první části na tabuli napište sekvenci bází, které žáci doplní do levé poloviny rámečku (Obrázek 36). Připomeňte, že žáci zatím pracují s takovými modely bází, kdy do sebe zapadají jen správné dvojice.

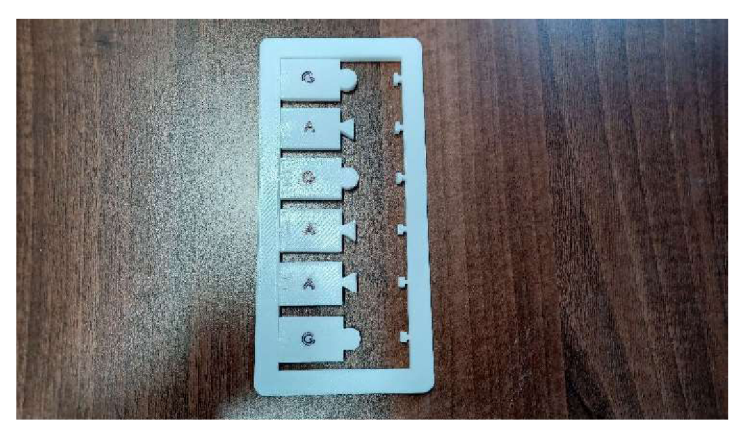

*Obrázek 36: Rámeček s předepsanými bázemi.* 

- Vydejte pokyn žákům, aby na základě komplementarity doplnili příslušné báze do pravého sloupce. Společně zkontrolujte.
- V druhé části práce s pomůckou vydejte pokyn, aby žáci zaměnili sadu bází za druhou (Obrázek 37), kdy lze tvořit libovolné páry, tj. i nesprávné.

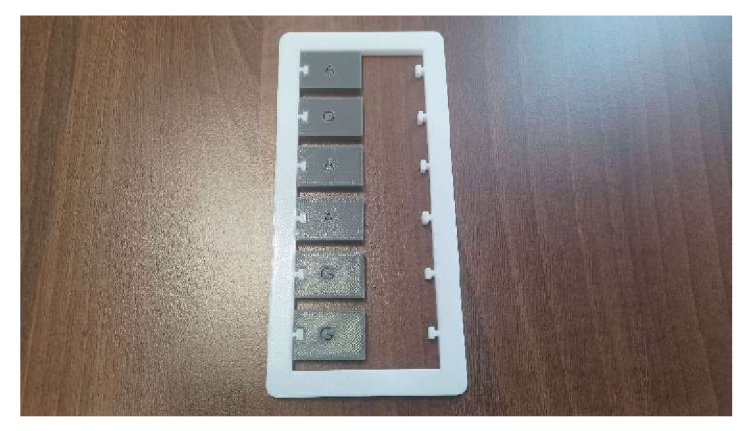

*Obrázek 37: Rámeček s novými bázemi.* 

5. Na tabuli napište novou sekvenci bází a vyzvěte žáky, aby sestavili komplementární páry (Obrázek 38) už sami bez pomoci. Společně zkontrolujte.

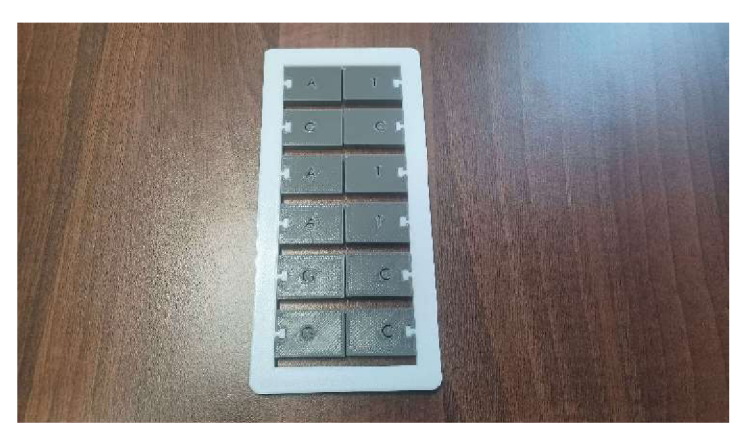

*Obrázek 38: Vyplněný rámeček ke kontrole.* 

#### Diskuze

Model může být tréninkovým i zkušebním nástrojem. Žáci si nejprve vyzkouší tvořit správné páry za pomoci rozdílných tvarů zubů a poté už následuje sestavení bez pomoci. Pomůcku lze také využít při zkoušení, kdy žák může dostat jen dva páry bází s univerzálními zuby, které má správně popárovat.

## Závěr

Model slouží jako pomůcka spojující teorii a praxi. Model je jednoduchý na použití a díky 3D tisku mnohem dostupnější, než drahé modely a soupravy. Je možné kdykoliv dotisknout i jinak zaměřené modely (například na konfiguraci vazeb mezi bázemi).

# 4.1.7 Držák elektrod pro měření elektrochemického ekvivalentu mědi

Principem modelu (Obrázek 39) je zjednodušit uchycení elektrod při elektrolýze. Model slouží jako nástavec, kterým nahradíme potřebu použít velké množství jiných pomůcek.

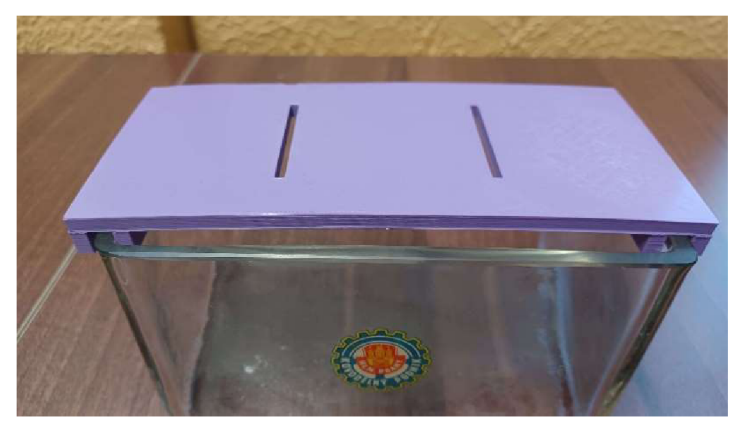

*Obrázek 39: Výtisk držáku elektrod.* 

Zasazení do výuky dle RVP G

Vzdělávací obsah: anorganická chemie

Učivo:  $d - prvky a f - prvky a jejich sloučeniny$ 

Očekávaný výstup: *"Žák využívá znalosti základů kvalitativní a kvantitativní analýzy k pochopení jejich praktického významu v anorganické chemii. " (MSMT, Praha 2021)* 

Potřebné znalosti a dovednosti

• teoretický základ z elektrochemie.

#### Cíle výuky

- nahradit laboratorní stojan a zpravidla čtyři laboratorní svorky jedním modelem,
- nejprve teoreticky určit a poté prakticky ověřit elektrochemický ekvivalent mědi.

#### Potřebné vybavení

- vytisknutý model,
- školní nádobka pro elektrolýzu,
- vodiče  $a$  "kroko" svorky,
- školní zdroj stejnosměrného napětí,
- měděné plíškové elektrody,
- přesné váhy,
- elektrolyt ( $CuSO<sub>4</sub>.5H<sub>2</sub>O$ ).

*Tabulka 12: Parametry tisku* 

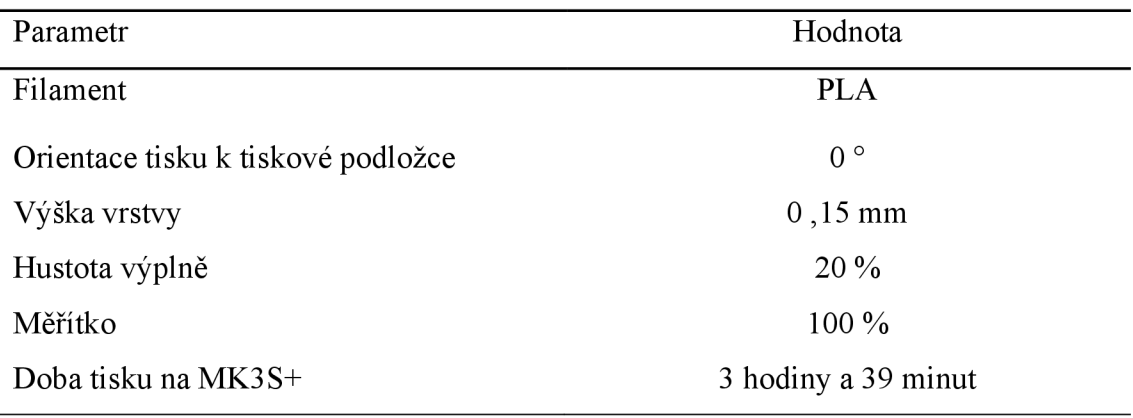

Pracovní postup

- 1. Rozdělte žáky do skupin po čtyřech a každé skupině pokyňte, ať si připraví potřebné vybavení.
- 2. Pokyňte skupinám, aby sestavily aparaturu pro elektrolýzu (Obrázek 40), připravili si 1 litr 0,5M roztoku elektrolytu, pečlivě očistily a měděné elektrody a zvážily tu, kterou použijí jako katodu. Upozorněte žáky, že vodiče zůstávají celou dobu rozpojené, dokud nebudou mít zkontrolováno správné sestavení aparatury.

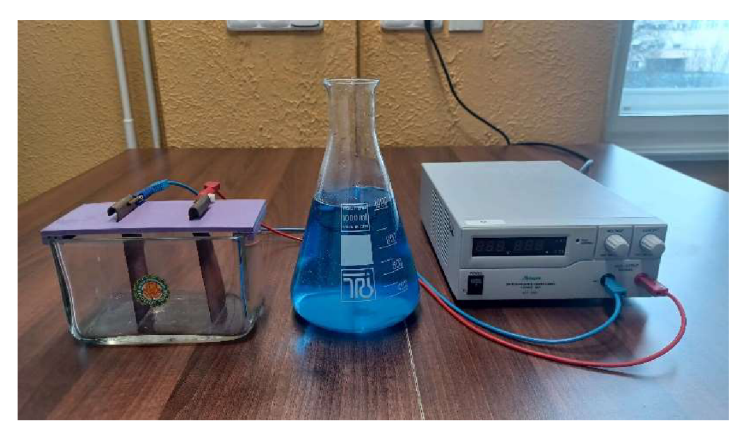

*Obrázek 40: Vzhled aparatury pro elektrolýzu.* 

3. Po zkontrolování pokyňte skupinám, aby započaly elektrolýzu nalitím roztoku do nádoby a zapojením vodičů do zdroje el. proudu a nastavením stálého proudu

O ,5 A . Elektrolýzu nechte vyvíjet dostatečně dlouhou dobu, ideálně 1 hodinu. Odpočítávejte čas například na mobilním telefonu (Obrázek 41).

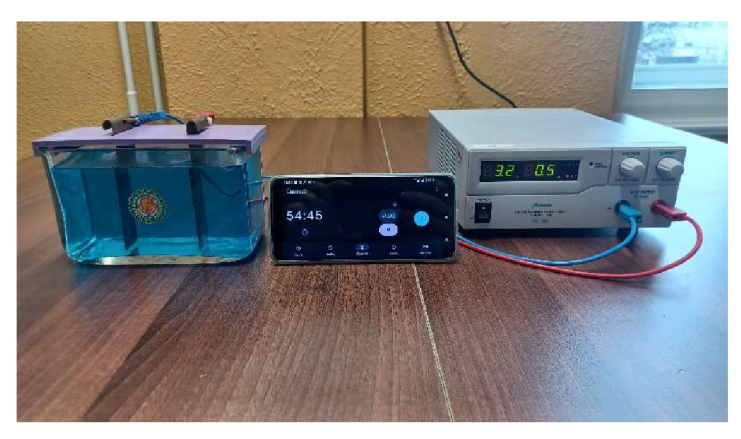

*Obrázek 41: Vzhled aparatury po započetí elektrolýzy.* 

- 4. Mezitím pokyňte žákům, aby vyhledali elektrochemický ekvivalent mědi v MFCHT a spočítali předpokládané množství vyloučené mědi.
- 5. Po uplynutí vámi domluvené doby s žáky ukončete elektrolýzu odpojením dodávky el. proudu. Elektrody nechte uschnout přirozeně nebo proudem horkého vzduchu (neotírejte).
- 6. Nechte každou skupinu zvážit osušené elektrody a určit hmotnost vyloučené mědi. Ze zjištěné hodnoty je poté nechte vypočítat elektrochemický ekvivalent mědi.
- 7. Porovnejte s žáky teoretické hodnoty s těmi prakticky získanými.

#### Diskuze

Může se stát, že elektrody budou moc dlouhé a nebudou viset kolmo ke dnu, ale budou o dno opřené. To lze vyřešit buď zkrácením elektrod nebo nastavit zarážku z obyčejné gumičky (Obrázek 42) a elektrody posunout nahoru.

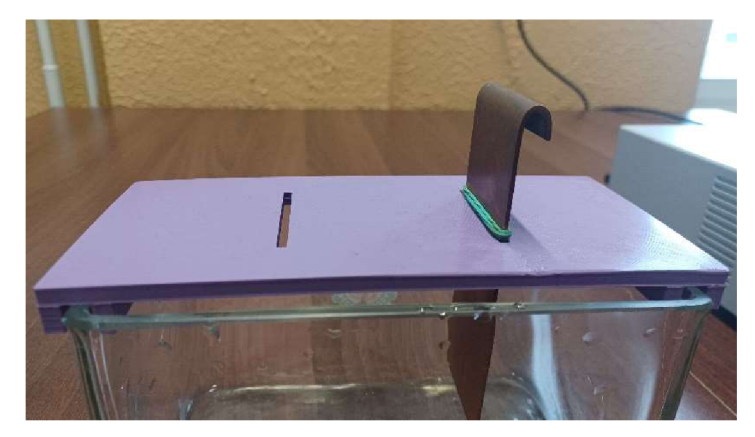

*Obrázek 42: Posunutí elektrod.* 

## Závěr

Model byl původně vytvořen pro usnadnění realizace praktické úlohy z kategorie B fyzikální olympiády. Uplatnění však najde i v hodinách chemie, kdy nahradí laboratorní stojan a svorky (pro uchycení dvou elektrod je třeba až čtyř svorek). Nejlépe se model hodí v případě, že je třeba pokus vykonávat mimo prostředí školy (například právě na přípravném kurzu k olympiádě).

## 4.1.8 Reakční nádoba na výrobu CO2

Model (Obrázek 43) slouží jako jednoduché řešení reakční nádoby pro výrobu oxidu uhličitého. Model usnadňuje studentům jímání vznikajícího plynu.

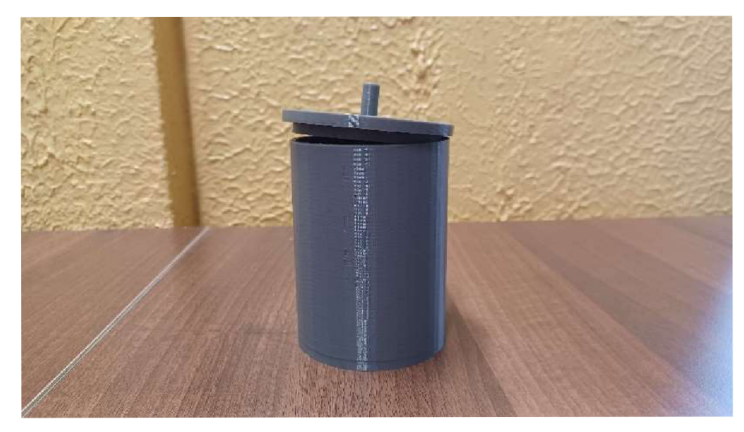

*Obrázek 43: 1 ytisk reakční nádobky.* 

## Zasazení do výuky dle RVP ZV

Vzdělávací obsah: anorganické sloučeniny

Učivo: oxidy

Očekávaný výstup: *"Žák se orientuje na stupnici pH, změří reakci roztoku univerzálním indikátorovým papírkem a uvede příklady uplatňování neutralizace v praxi. " (MSMT, Praha 2021)* 

#### Potřebné znalosti a dovednosti

 $\bullet$  teoretický základ o výrobě  $CO<sub>2</sub>$  neutralizací.

## Cíle výuky

s využitím teoretických znalostí připravit CO<sub>2</sub> a ověřit jeho přítomnost.

#### Potřebné vybavení

- vytisknutý model,
- skleněné a trubičky,
- gumové trubičky (na klouby),
- zkumavky,
- pipeta,
- laboratorní lžička,
- voda, ocet a jedlá soda,
- laboratorní vana.

*Tabulka 13: Parametry tisku* 

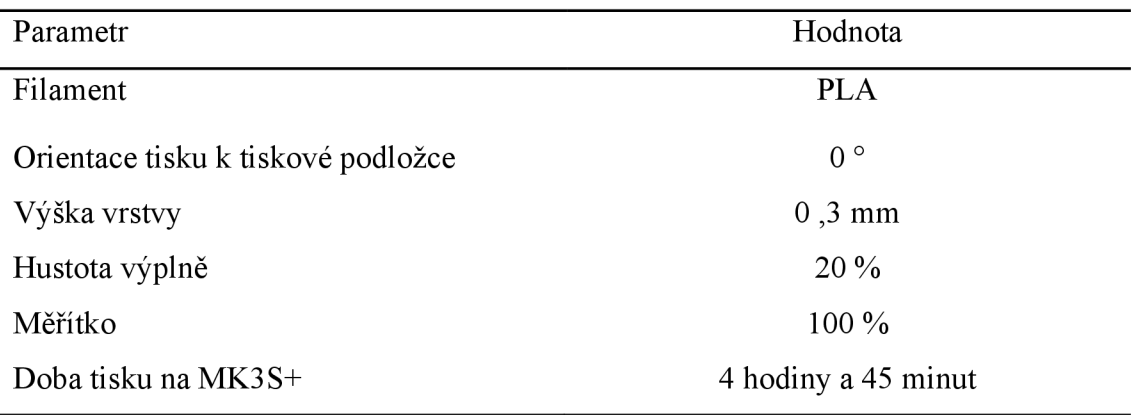

#### Pracovní postup

- 1. Rozdejte modely žákům a na tabuli napište seznam ostatních pomůcek.
- 2. Společně si se žáky připomeňte průběh chemické reakce octa a jedlé sody  $\rm NaHCO_{3}+CH_{3}COOH \rightarrow CH_{3}COONa + H_{2}O + CO_{2}$  $(3)$ :  $\rm NaHCO_{3}+CH_{3}COOH \rightarrow CH_{3}COONa + H_{2}O + CO_{2}$ ( 3)
- 3. Nechte žáky sestavit aparaturu podle obrázku (Obrázek 44) a zkontrolujte. Poučte žáky, jak se jímá plyn do nádoby pod vodní hladinou.

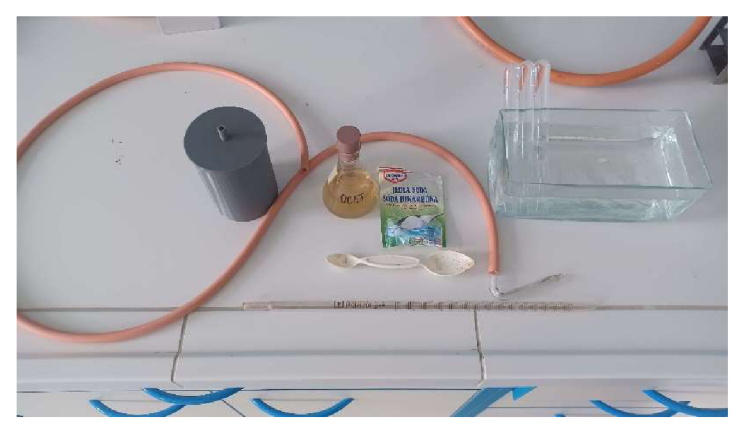

*Obrázek 44: Vzhled aparatury.* 

Pokyňte žákům, aby na víko navlekli hadičku, do reakční nádoby nasypali lžičku jedlé sody, urychleně zavedli alespoň 10 ml octa do nádoby a zavřeli. Předem upozorněte žáky, aby navlékli gumový konec jímací trubice na horní výstup reakční nádoby před nalitím octa, aby nedošlo k úniku oxidu uhličitého mimo jímací aparaturu.

5. Nechte žáky najímat alespoň dvě zkumavky (Obrázek 45) vznikajícího oxidu uhličitého.

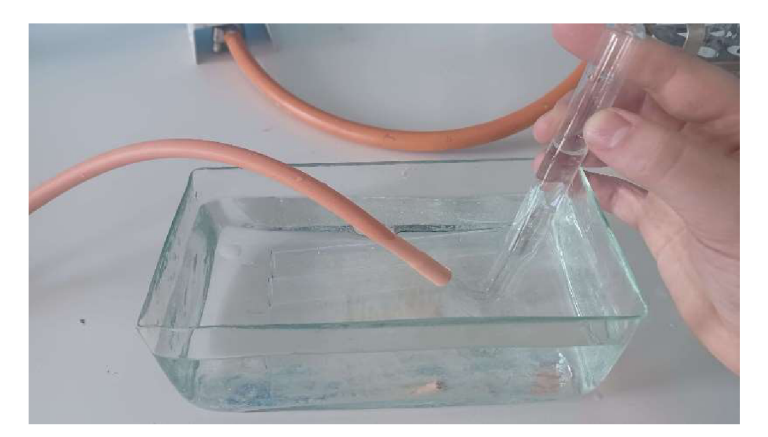

*Obrázek 45: Jímání plynu.* 

6. Práci žáků průběžně kontrolujte a nechte žáky jejich výsledek obhájit zkouškou (Obrázek 46) hořící špejlí (v přítomnosti oxidu uhličitého špejle zhasne).

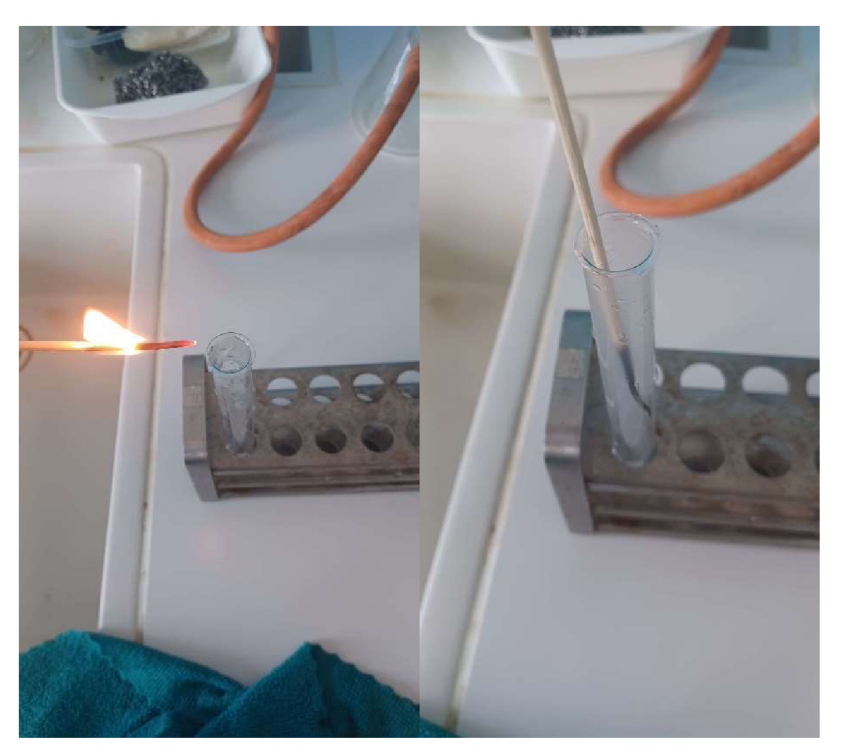

*Obrázek 46: Důkaz přítomnosti oxidu uhličitého.* 

#### Diskuze

Při tisku tohoto modelu je dobré použít filament z materiálu PET, jelikož lépe odolává kyselině octové. V případě použití filamentu z PLA existuje riziko, že by mohl model po častějším používání bobtnat nebo se kroutit. [22]

### Závěr

Model nahrazuje použití frakční baňky, u které často dochází k ulomení bočního vývodu. Frakční baňka patří mezi nákladnější kusy chemického skla, její cena se pohybuje od tří set dvaceti dvou korun českých (11.4 .2023, [23]). V případě rozbití tohoto modelu se jednoduše nechá vytisknout nový za zlomek ceny.

## 4.2 Sdílení modelů v online depozitáři

Všechny modely z kapitoly 4 .1 byly poskytnuty uživatelům depozitáře Printables [16]. Jedná se o web společnosti Prusa Research a. s., na kterém lze najít stále rostoucí výběr modelů, od figurek pro deskové hry po modely 3D tištěných dlah pro léčbu zlomenin.

Modely jsou zveřejněny (Obrázek 47) v sekci vzdělání a dále rozděleny mezi kategorie chemie & biologie a fyzika & astronomie.

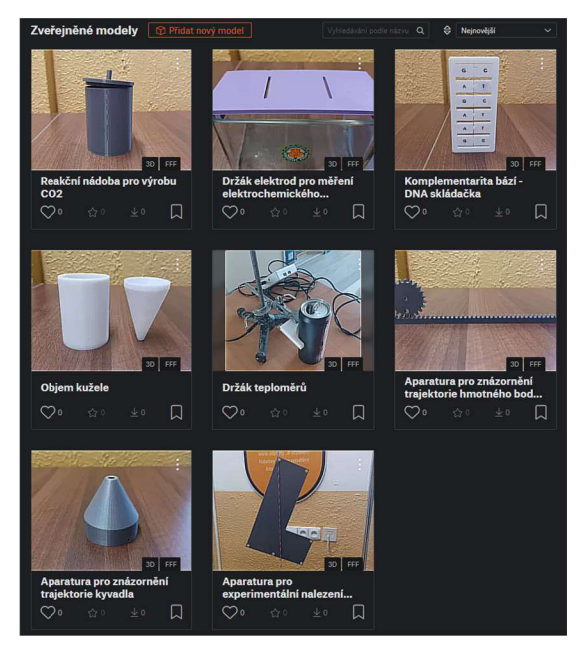

*Obrázek 47: Nahrané modely v depozitáři Printables.* 

## 5 Ověření vytvořených pomůcek ve výuce

Experimentální část této práce spočívala v představení pomůcek učitelům fyziky a chemie na základní a střední škole. Fyzikální pokusy byly demonstrovány před účastníky programu Elixír do škol, ty chemické pak před vyučujícími chemie na gymnáziu v České ulici v Českých Budějovicích. Pomůcky byly navíc otestovány přímo ve výuce. Výstup z těchto testování je zahrnut v diskuzi každého modelu. Z důvodu většího množství forem záznamu (papírové dotazníky, ústní konzultace a elektronické poznámky) byla zpětná vazba přepracována do formátu celistvého komentáře, psaném v mužském rodě.

## 5.1 Modely představené dne účastníkům Elixíru do škol

Tyto modely byly představeny 11 účastníkům Elixíru do škol dne 17. 1. 2023. Modely byly představeny formou demonstračního pokusu autorem práce před zúčastněnými vyučujícími a po každém představení následovala diskuse. Sběr dat proběhl do papírového dotazníku, kam zúčastnění zaznamenali své postřehy a připomínky. Ukázka prázdného a vyplněného dotazníku je přiložena v příloze.

#### Plování těles

Zpětná vazba a postřehy na zlepšení k modelům krychlí s rozdílnou hustotou:

*"Hezký nápad, pro jednoduchost kontroly rozdělení doporučuji krychle rozlišit například barvou. Oceňuji práci navíc pro rychlejší žáky. Pro samotný výpočet opravdu stačí jednoduchá trojčlenka, rozhodně bych nechal žáky, aby na to přišli sami.* 

*Mohlo by být zajímavé provést pokus s jinou kapalinou, zkusit si s tím pohrát a najít takovou, aby se co nejvíce krychlí chovalo jinak než ve vodě. "* 

Představení ve výuce: 16. 3. 2023, výuka fyziky ve druhém ročníku osmiletého gymnázia (přítomno 29 žáků). Ověření proběhlo podle uvedeného postupu formou samostatného pokusu ve skupinách. Na konci skupinové práce proběhla diskuze se žáky, kde mohli vyjádřit své dotazy nebo připomínky.

#### Trajektorie jednotlivých typů pohybu

Zpětná vazba a postřehy na zlepšení k modelu ozubeného kola a kolejničky:

*" Výborný nápad. Jedná se o rychlý a jednoduchý model, kterým si žáci udělají správnou křivku přímo do sešitu a nemusí nic obkreslovat z tabule. Zároveň si u toho pohyb rovnou vykonají. Bylo by dobré udělat výtisk modulární, kdy do sebe jednotlivé kolejnice zapadají a lze vytvořit libovolně dlouhou dráhu. Také by mě zajímalo, jak by se křivka chovala, kdyby byly zuby z obou stran kolejnice a ozubené kolo by ji obíhalo. "* 

Představení ve výuce: 14. 11. 2022, výuka fyziky ve druhém ročníku osmiletého gymnázia (přítomno 30 žáků). Ověření proběhlo podle uvedeného postupu formou samostatného pokusu ve skupinách. Model byl prvně krátce demonstračně představen a vysvětlen a poté předán žákům pro samostatnou práci. Na konci samostatné práce proběhla kontrola správnosti a zodpovězení doplňujících dotazů.

#### Experimentální nalezení těžiště tělesa

Zpětná vazba a postřehy na zlepšení modelu desky ve tvaru L:

*" Zbytečný výtisk, pokud chci jen nalézt těžiště. To bych si vystačil s kusem kartonu. V případě matematického vyjádření už vstupuje na scénu i míra přesnosti měření a délky stran, kde se s 3D tiskárnou nemohu měřit. Rozhodně doporučuji mít výtisk ve větší a menší variantě, větší pro vyučujícího a menší pro žáky. Zároveň by bylo vhodné vyznačit jednotlivé čtverce například vrypem, výstupkem nebo podobným útvarem. Ipřesto se ale jedná o zajímavé využití 3D tisku, kdy si ze čtverců sestavím jakýkoliv útvar a žáci by neměli mít problém najít jeho těžiště. Na závěr slovíčkaření: zaměnil bych v názvu slovo těleso za rovinný útvar. "* 

Představení ve výuce: 20. 10. 2022, výuka fyziky ve druhém ročníku osmiletého gymnázia (přítomno 28 žáků). Ověření proběhlo podle uvedeného postupu formou demonstračního pokusu. Model byl použit jako praktické ověření právě probíraného určení polohy těžiště pomocí těžnic.

#### Aparatura pro znázornění trajektorie kyvadla

Zpětná vazba a postřehy ke zlepšení modelu násypky kyvadla:

*"Násypku jsem vždy řešil plastovou lahví s úzkým hrdlem. Tato varianta je většinou dostačující a tisknout si svou vlastní násypku je spíše kosmetickou záležitostí. Plusem je však možnost navrhnout si nádobku přesně podle svých parametrů. Zde bych volil delší nádobku s úzkým hrdlem, aby nebyl proudpísku moc silný. Jako úchyt rozhodně schvaluji*  *dvoubodový, při uchycení pouze jedním lankem má nádobka tendence spíše kroužit než kmitat v jedné přímce. "* 

Představení ve výuce: 16. 1 .2023, výuka fyziky ve třetím ročníku čtyřletého gymnázia (přítomno 29 žáků). Ověření proběhlo podle uvedeného postupu formou žákovského pokusu ve skupinách. Na konci práce s pomůckou následovala diskuse a zodpovězení dotazů.

## 5.2 Fyzikální modely představené vyučujícím gymnázia

Tyto modely byly představeny 4 vyučujícím fyziky na Gymnáziu České Budějovice, Česká 64, dne 28. 3. 2023. Pokusy byly demonstračně představeny a u každého modelu byli dotazovaní vyzváni k vyjádření svých postřehů a připomínek. Formou sběru dat byl strukturovaný rozhovor.

#### Držák teploměrů

Zpětná vazba a postřehy ke zlepšení modelu držáku:

*,J\íěl jsem možnost vidět oba typy modelu, kdy první prototyp v sobě neměl zabudované otvory pro šroubky. Návrh je jednoduchý, během chvilky vytisknutý a se základními znalostmi modelování se dá za pár minut předělat tak, aby seděl na jakoukoliv nádobu. Osobně jsem tento pokus většinou vynechával z důvodu těžší proveditelnosti, ale tento model řeší konstrukční část problémového pokusu. Jako jediné musím vytknout jaksi pofidérní zachycení v laboratorním stojanu - dalo by se vyřešit zapuštěním nějakého výkroje či díry, do které by lépe pasovala laboratorní svorka. "* 

Představení ve výuce: 24. 3 .2023, výuka fyziky ve třetím ročníku osmiletého gymnázia (přítomno 31 žáků). Ověření proběhlo podle uvedeného postupu formou demonstračního pokusu. Na konci měření byl prostor pro diskuzi a zodpovězení dotazů.

#### Objem kužele

Zpětná vazba a postřehy na zlepšení k modelům válce a kužele:

*"Model je elegantním řešením pro důkaz vzorce pro výpočet objemu kužele. Jakožto učitel fyziky a matematiky pro něj rozhodně najdu vhodné využití v obou svých aprobacích. Při testování ve výuce se žákům téměř okamžitě povedlo model zaseknout do*  *sebe, proto jsme ocenili přidaný dovětek s řešením této situace. Možná by nebylo na škodu na model kužele připojit nějaké očko, za které by se dal lépe uchytit. Oceňuji bílé provedení původního modelu, velmi dobře je v něm vidět voda (ideálně obarvená potravinářským barvivem. "* 

Představení ve výuce: 22. 11. 2022, výuka fyziky v prvním ročníku osmiletého gymnázia (přítomno 25 žáků). Ověření proběhlo podle uvedeného postupu formou samostatného pokusu ve skupinách. Na konci práce s pomůckou byl prostor pro diskuzi a kontrolu výsledků.

## 5.3 Chemické modely představené vyučujícím gymnázia

Tyto modely byly představeny 3 vyučujícím chemie na Gymnáziu České Budějovice, Česká 64, dne 28. 3. 2023. Pokusy byly představeny demonstračním pokusem. Formou sběru dat byl papírový dotazník, kam dotazovaní psali své připomínky a postřehy. Ukázka prázdného a vyplněného dotazníku je přiložena v příloze.

### Komplementarita bází – DNA skládačka

Zpětná vazba a postřehy na zlepšení k modelům bází a jejich rámu:

*" Výborný nápad. Skládačku hned využijeme v nadcházejících maturitních zkoušek z chemie k otázce nukleové kyseliny. Jedná se o rychlé a přehledné znázornění jednotlivých bází a jejich komplementarity, kde vyučující okamžitě pozná, zda se žák orientuje či nikoliv. Jako zlepšení bych navrhoval změnit trojúhelníkovité a kulaté výřezy jednotlivých dílků tak, aby odrážely konfiguraci vodíkových vazeb mezi bázemi. Tím si žáci zafixují jak komplementární páry bází, tak i princip samotné komplementarity. "* 

Představení ve výuce: 27. 3. 2023, výuka chemie v sedmém ročníku osmiletého gymnázia (přítomno 29 žáků). Ověření proběhlo podle uvedeného postupu formou samostatného pokusu ve skupinách. Výsledky byly průběžně kontrolovány a ke konci hodiny následovala diskuze s žáky.

## Držák elektrod pro měření elektrochemického ekvivalentu mědi

Zpětná vazba a postřehy na zlepšení k modelu pro elektrolýzu síranu měďnatého:

*"Kladně hodnotím kompaktní vzhled celé aparatury pro elektrolýzu. Je dobré, že model držáku zakrývá téměř celý otvor nádoby, nedochází ke kontaminaci s okolím a je bezpečnější nechat proces vyvíjet mimo přímý dozor (například v rohu učebny, zatímco* 

*třeba probírám se žáky teorii). Model prakticky nahrazuje veškeré požadavky na uchycení elektrod a je potřeba jen zdroj a vodiče. Rozhodně mi přijde zbytečné provádět elektrolýzu ve skupinkách po dvou nebo třech žácích, ideální je udělat například tři až pět provedení v rámci celé třídy a výsledky pak porovnat. "* 

Představení ve výuce: 18. 1. 2023, výuka chemie v šestém ročníku osmiletého gymnázia (přítomno 24 žáků). Ověření proběhlo podle uvedeného postupu formou demonstračního pokusu. Představení pokusu se navíc účastnil i řešitel fyzikální olympiády z vyššího ročníku - z praktické úlohy obdržel maximální počet bodů.

#### Reakční nádoba na výrobu **CO2**

Zpětná vazba a postřehy na zlepšení k modelu reakční nádoby:

*" Velmi kladně hodnotím možnost nahradit frakční baňku modelem z 3D tiskárny. Žáci sice bohužel přijdou o možnost sledovat průběh reakce, ale na to ve finále stejně nemají čas kvůli jímání plynu. Pokročilou variantou by mohlo být přidání druhého otvoru do víka, kterým by se dala do nádoby zavést dělicí nálevka pro elegantnější nalití kyseliny octové. Model rozhodně své uplatnění najde, jen je dobré dát pozor na agresivnější látky nebo exotermické reakce - vznikající teplo by mohlo nádobu poškodit a kontaminovat pracovní prostředí."* 

Představení ve výuce: 7. 10. 2022, výuka chemie v šestém ročníku osmiletého gymnázia (přítomno 25 žáků). Ověření proběhlo podle uvedeného postupu formou samostatného pokusu ve skupinách. Každá skupina úspěšně dokázala přítomnost  $CO<sub>2</sub>$ .

## 6 Závěr

Cílem praktické části práce bylo nejprve otestovat, poté upravit, a nakonec vytvořit vlastní pomůcky do výuky fyziky a chemie.

V první části byly posuzovány tři modely, dva fyzikální a jeden chemický. Fyzikální pokusy (plování těles a lodičky pro demonstraci povrchového napětí) uspěly bez výrazných výtek. Chemický model (tyčinkové modely uhlovodíků a čistých forem uhlíku) se bohužel ukázal jako podprůměrný, neboť byl nešťastně řešený prostorový aspekt, což je v případě molekul uhlíku zásadní problém.

Model pro plování těles byl ve druhé části doplněn o třetí, chybějící situaci – vznášející se model krychle. Potřebné procentuální hustotě výplně bylo dosaženo jednoduchým výpočtem.

Hlavním cílem této práce však bylo navrhnout a zdokumentovat vlastní pomůcky pro výuku fyziky a chemie. Ve třetí části je tedy pět fyzikálních a tři chemické pomůcky. Tato část byla časově nejnáročnější, protože každá pomůcka je spjata s konkrétním pokusem a popis je psaný jako návod i pro nezkušené pedagogy.

Finálním krokem bylo nahrání pomůcek do online depozitáře, kde jsou dostupné všem registrovaným uživatelům. Příspěvky do depozitáře zahrnují fotodokumentaci, popis pomůcky a základní osnovu pro práci sní. Dále jsou zde zahrnuty informace o parametrech tisku a tiskárně, pro kterou byl model navržen.

Experimentální část zahrnovala představení fyzikálních pomůcek pedagogům v rámci programu Elixír do škol. Chemické pomůcky byly prezentovány a nabídnuty k otestování ve výuce vyučujícím chemie na gymnáziu. Zpětná vazba k pomůckám zahrnovala celkový dojem práce s pomůckou a nej větší důraz byl kladen na tipy ke zlepšení funkčnosti a údržbě. Mnohé postřehy byly přímo zapracovány do této práce, aby nedošlo k publikování hrubých prototypů.

Až na pár výtek byly pomůcky hodnoceny kladně, jako největší přínos hodnotili dotazovaní jejich snadnou nahraditelnost, přizpůsobitelnost a cenovou dostupnost.

## 7 Bibliografie

- [1] SEFZIG, Luděk. 7 *důvodů pro využití 3D tisku ve školách* [online], [cit. 2023-04- 17]. Dostupné z: [https://clanky.rvp.cz/clanek/c/0/21812/7-duvodu-pro-vyuziti-3d](https://clanky.rvp.cz/clanek/c/0/21812/7-duvodu-pro-vyuziti-3d-)tisku-ve-skolach.html
- [2] Historie 3D tisku. In: *Fakulta strojní ČVUT* [online], [cit. 2022-03-21]. Dostupné z: [https://www.fs.cvut.cz/ostatni/sekce-3dtisk/3dtisk/moznosti-3dtisk/historie-3d](https://www.fs.cvut.cz/ostatni/sekce-3dtisk/3dtisk/moznosti-3dtisk/historie-3d-)tisk/
- [3] FFF/FDM technologie. In: *Materialpro 3D* [online]. [cit. 2022-02-21]. Dostupné z: <https://www.materialpro3d.cz/materialovy-slovnik/fff-fdm-technologie/>
- [4] 3D tisk: jak funguje, kde stáhnout předlohy a jak začít?. In: *[Alza.cz](http://Alza.cz)* [online], [cit. 2023-04-17]. Dostupné z: <https://www.alza.cz/3d-tisk>
- [5] Programy pro 3D tisk. In: *[For3dtisk.cz](http://For3dtisk.cz)* [online], [cit. 2023-04-17]. Dostupné z: <https://for3dtisk.cz/programy-pro-3d-tisk-blog/>
- [6] První tisk s PrusaSlicerem. In: *[Prusa3d.com](http://Prusa3d.com)* [online], [cit. 2023-04-17]. Dostupné z: [https://help.prusa3d.com/cs/article/prvni-tisk-s-prusaslicerem\\_1753](https://help.prusa3d.com/cs/article/prvni-tisk-s-prusaslicerem_1753)
- [7] HAVLAN , Tomáš. *3D prototyping mechanizmů.* Praha, 2016. Bakalářská. ČVUT v Praze. Vedoucí práce Ing. Jan Zavřel, Ph.D.
- [8] KOLODZEJOVA , Lucie. *Problematika 3D tisku a jeho využití ve výuce na středních odborných školách.* Brno, 2015. Diplomová. Masarykova univerzita v Brně. Vedoucí práce Mgr. Pavel Pecina Ph.D.
- [9] Informace o technologiích 3D tisku. In: *Easy CNC* [online], [cit. 2022-02-21]. Dostupné z: <https://www.easycnc.cz/inpage/informace-o-technologiich-3d-tisku/>
- [10] Original Prusa i3 MK3S review. In: Techradar.pro [online]. [cit. 2022-02-20]. Dostupné z: <https://www.techradar.com/reviews/original-prusa-i3-mk3s>
- [11] VRBIČKY, Ladislav. *Konstrukční návrh podavače tiskového materiálu pro 3D tiskárny*. Plzeň, 2018. Bakalářská. ZČU v Plzni. Vedoucí práce Doc. Ing. Josef Formánek, Ph.D.
- [12] *Materiální didaktické prostředky.* V Praze: Univerzita Karlova, Pedagogická fakulta, 2014. ISBN 978-80-7290-664-2.
- [13] MAŇÁK, Josef a Vlastimil ŠVEC. *Výukové metody*. Brno: Paido, 2003. ISBN 80-731-5039-5.
- [14] VÁCLAVEK, Michal. *Využití didaktických pomůcek na Odborné škole výroby a služeb v Plzni.* Plzeň, 2016. Bakalářská. ZČU v Plzni. Vedoucí práce Mgr. Krotký Jan, Ph.D.
- [15] KOMOSNY , Jan. *Učební pomůcky a didaktická technika ve výuce odborných předmětů.* Brno, 2013. Závěrečná. Masarykova univerzita v Brně. Vedoucí práce Mgr. Pavel Pecina, Ph.D.
- [16] Elektronický depozitář Printables. In: *PrusaPrintables* [online], [cit. 2022-12-18], Dostupné z: <https://www.printables.com/cs>
- [17] Měření hustoty 3D výtisků. In: *Printables* [online], [cit. 2023-04-11]. Dostupné z: <https://www.printables.com/cs/education/93117-mereni-hustoty-3d-vytisku>
- [18] Změna povrchového napětí kapalin. In: *Printables* [online], [cit. 2022-12-18], Dostupné z: [https://www.printables.com/cs/education/151373-zmena](https://www.printables.com/cs/education/151373-zmena-)povrchoveho-napeti-kapalin
- [19] Tyčinkové modely uhlovodíků a čistých forem uhlíku. In: *Printables* [online], [cit. 2022-12-18]. Dostupné z: [https://www.printables.com/cs/education/117103](https://www.printables.com/cs/education/117103-) tycinkove-modely-uhlovodiku-a-cistych-forem-uhliku/files
- [20] Painting with a Pendulum: Would it be possible to graph the pattern?. In: *StackExchange* [online]. [cit. 2022-11-27]. Dostupné z: [https://physics.stackexchange.com/questions/364865/painting-with-a-pendulum](https://physics.stackexchange.com/questions/364865/painting-with-a-pendulum-)would-it-be-possible-to-graph-the-pattern
- [21] TESAŘ, Jiří a František JÁCHIM. Fyzika 5 pro základní školu. 2., doplněné vydání. Praha: SPN - pedagogické nakladatelství, akciová společnost, 2022. ISBN 978-80-7235-658-4.
- [22] Chemická odolnost materiálů pro 3D tisk. In: *[Www.prusament.com](http://Www.prusament.com)* [online], [cit. 2023-04-11]. Dostupné z: [https://prusament.com/cs/chemicka-odolnost-materialu](https://prusament.com/cs/chemicka-odolnost-materialu-)pro-3d-tisk/
- [23] Baňka frakční s trubicí natavenou dole, SEVIAX. In: *Verkon* [online], [cit. 2023-04- 11]. Dostupné z: [https://www.verkon.cz/banka-frakcni-s-trubici-natavenou-dole](https://www.verkon.cz/banka-frakcni-s-trubici-natavenou-dole-)simax/

## 8 Seznam obrázků

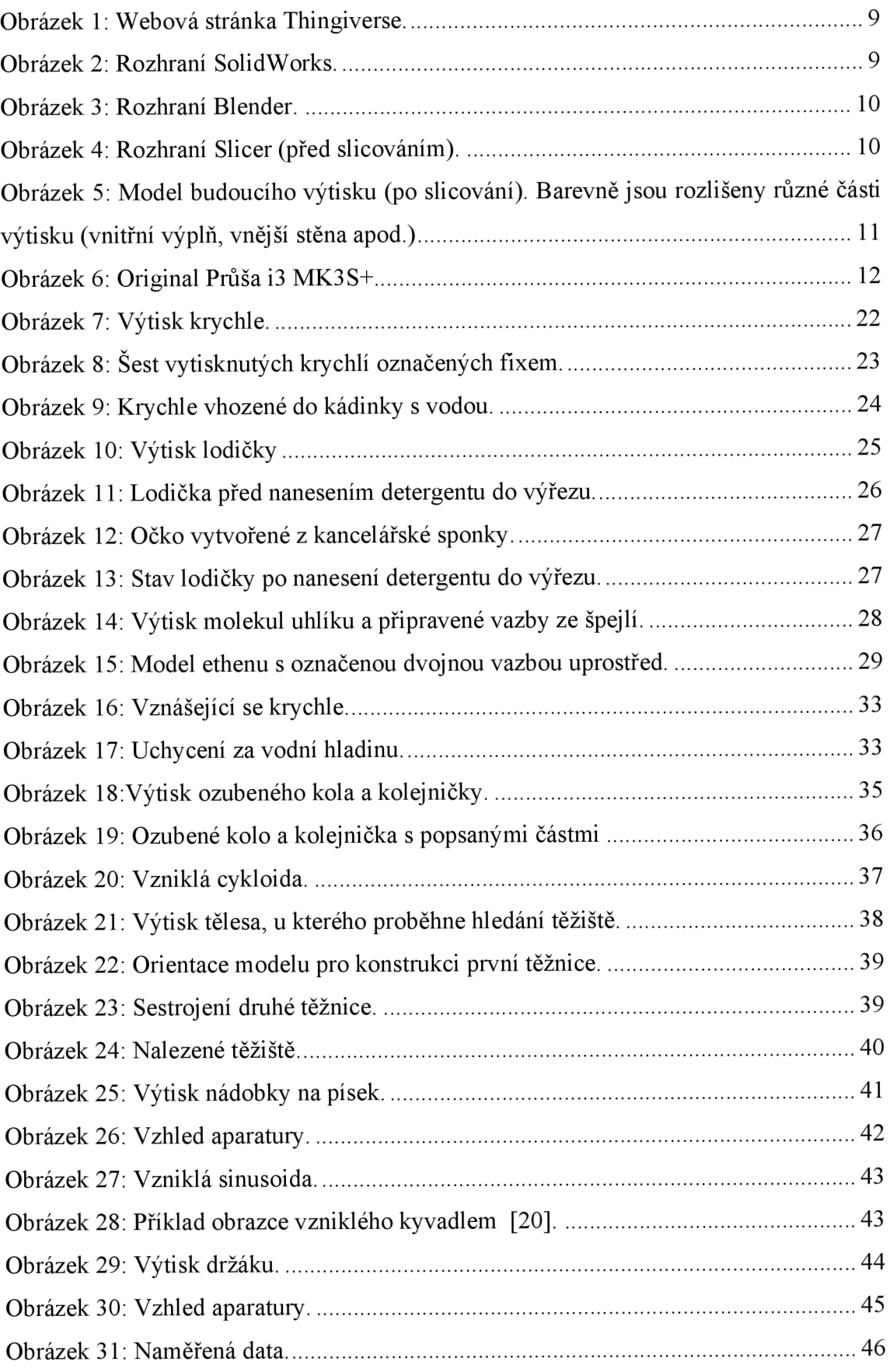

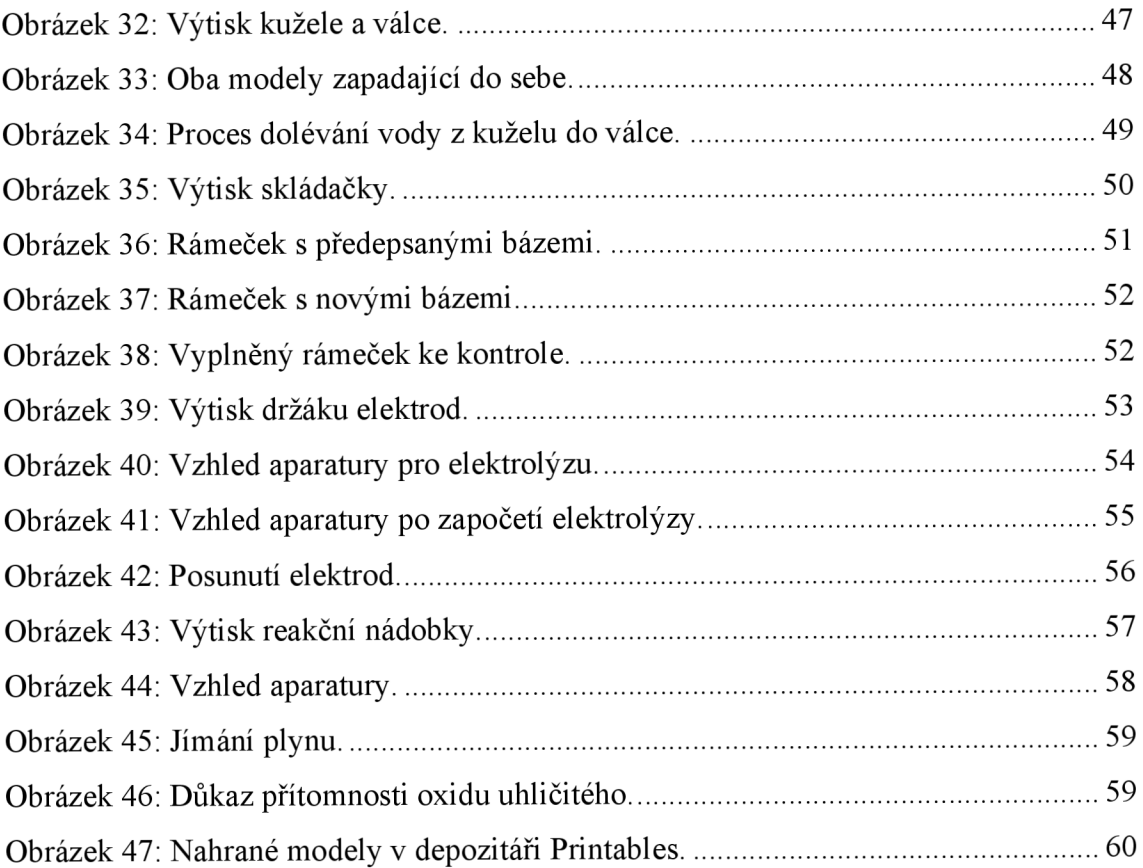

# 9 Seznam tabulek

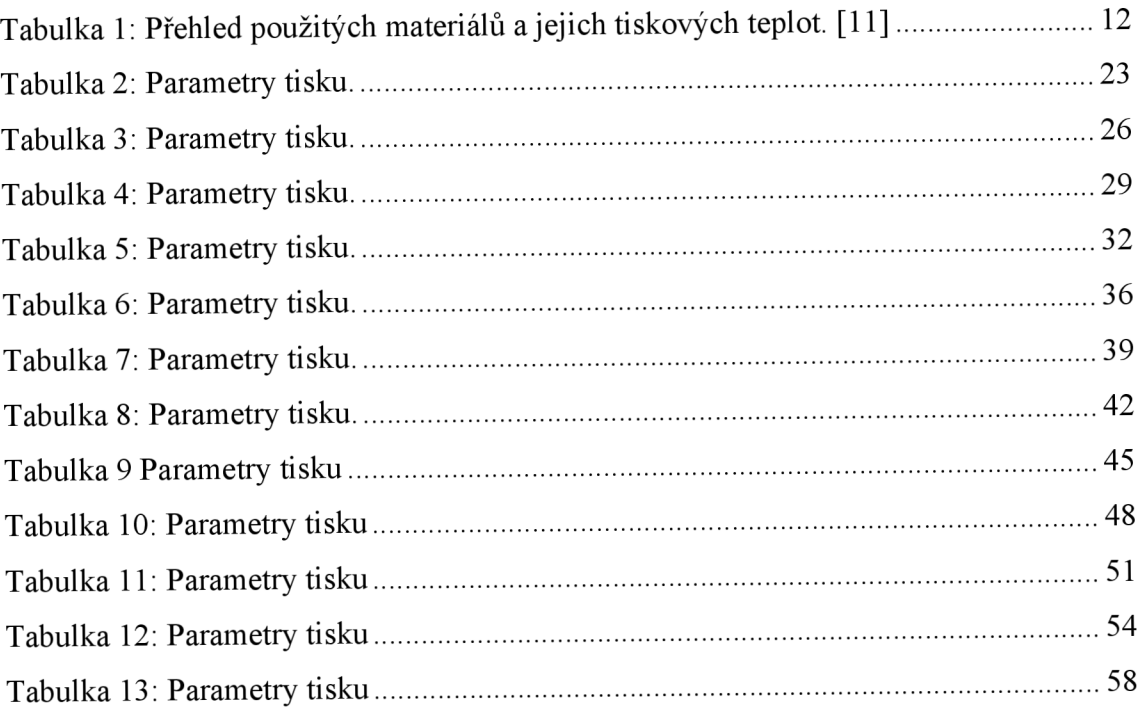
## 10 Přílohy

# 10.1 Seznam nahraných pomůcek do depozitáře Printables

Aparatura pro znázornění trajektorie hmotného bodu během jednotlivých typů pohybu

Odkaz:[https://www.printables.com/cs/model/452146-aparatura-pro-znazorneni](https://www.printables.com/cs/model/452146-aparatura-pro-znazorneni-)traj ektorie-hmotneho-bodu

Aparatura pro experimentální nalezení těžiště daného tělesa

Odkaz:[https://www.printables.com/cs/model/452148-aparatura-pro-experimentalni](https://www.printables.com/cs/model/452148-aparatura-pro-experimentalni-)nalezeni-teziste

Aparatura pro znázornění trajektorie kyvadla

Odkaz:[https://www.printables.com/cs/model/452152-aparatura-pro-znazorneni](https://www.printables.com/cs/model/452152-aparatura-pro-znazorneni-)traj ektorie-kyvadla

Držák teploměrů

Odkaz: <https://www.printables.com/cs/model/454450-drzak-teplomeru>

Objem kužele

Odkaz: <https://www.printables.com/cs/model/454455-objem-kuzele>

Komplementarita bází – DNA skládačka

Odkaz:[https://www.printables.com/cs/model/454466-komplementarita-bazi-dna](https://www.printables.com/cs/model/454466-komplementarita-bazi-dna-)skladacka

Držák elektrod pro měření elektrochemického ekvivalentu mědi

Odkaz:[https://www.printables.com/cs/model/454476-drzak-elektrod-pro-mereni](https://www.printables.com/cs/model/454476-drzak-elektrod-pro-mereni-)elektrochemickeho-ekviva

Reakční nádoba na výrobu CO2

Odkaz:<https://www.printables.com/cs/model/454483-reakcni-nadoba-pro-vyrobu-co2>

### 10.2 Ukázka vyplněných dotazníků pro zpětnou vazbu

Zpětná vazba k modelům vytvořených 3D tiskem

**Iméno:** JAROPLAVA PETREKOVA

Datum: 17.1. 2013

Hustota krychle

- surba mystenka<br>- dopoming suy delicty barerne odlisist

Sestrojení sinusoidy

- votrinou si systuame s PET fabre

Typy pohybů - histor rujstinter, shodre per pindstene stéridare polyte?<br>- shodre per samostique pouzih jednostinzia saltu. - più synicht si'a sudulu soucasme synisite pijieu spojini

Nalezení těžiště

- sytishward produty se 2 politostech (por sinhy a sichle)<br>- say man' pourit' 3D tishw - positive 3D sytishw

**Zpětná vazba k modelům vytvořených 3D tiskem** 

 $Jméno: \ \ \mathcal{L}$ uric Horna<sup>1</sup>ora<sup>'</sup> Datum: 28.3.

#### **DNA skládačka**

- ogloony napad, oguñijeme u matavis - dal by se nejak sabomponwoal princip bomplementanity

**Držák elektrod na elektrolýzu**  - bonyakhu, ebektivní - fanguje jako victro - braní před kontaminací<br>- asi tych amenoila množství probítajících elektrolýs - stačí<br>3-5 na tridu

**Reakční nádoba CO,** 

- dobre nahravení drahé frakiní bouhy (nevýhoda - nemí videt dornist<sup>T</sup> - pridal durhy olove pro delia naleoku

# 10.3Ukázka prázdných dotazníků pro zpětnou vazbu

### **Zpětná vazba k modelům vytvořených 3D tiskem**

**Jméno:** 

Datum:

**Hustota krychle** 

**Sestrojení sinusoidy** 

**Typy pohybů** 

**Nalezení těžiště** 

# **Zpětná vazba k modelům vytvořených 3D tiskem**

**Jméno: Datum:** 

**DNA skládačka** 

**Držák elektrod na elektrolýzu** 

**Reakční nádoba CO2**